**THE REAL** WIPO WORLD INTELLECTUAL PROPERTY ORGANIZATION

# **Summon Search Tool**

Module 5

## **Table of Contents**

Opening Summon

- Search/Preview features
- Accessing full text articles & books
- Export, print and email options
- Refine search options

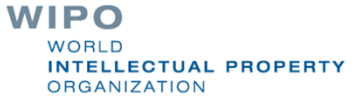

## **What is Summon?**

- Summon is Google-like search engine that provides fast, relevancy-ranked results:
	- **Enter the search terms into a single search box or** select Advanced Search options from the results page
	- Refine (limit) results by criteria such as date, subject, academic journals and other options
	- View results, and link directly to full text or more details
	- **Contains links to ARDI resources in e-journals and** e-books.

**WIPO** NTELLECTUAL PROPERTY **DRGANIZATION** 

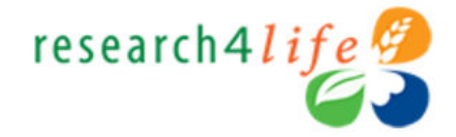

**Type in user name and password exactly as provided by your institution. Passwords are case-sensitive. Click** *Login.*

**Note: To have access to the full test articles and ebooks, you must properly login.**

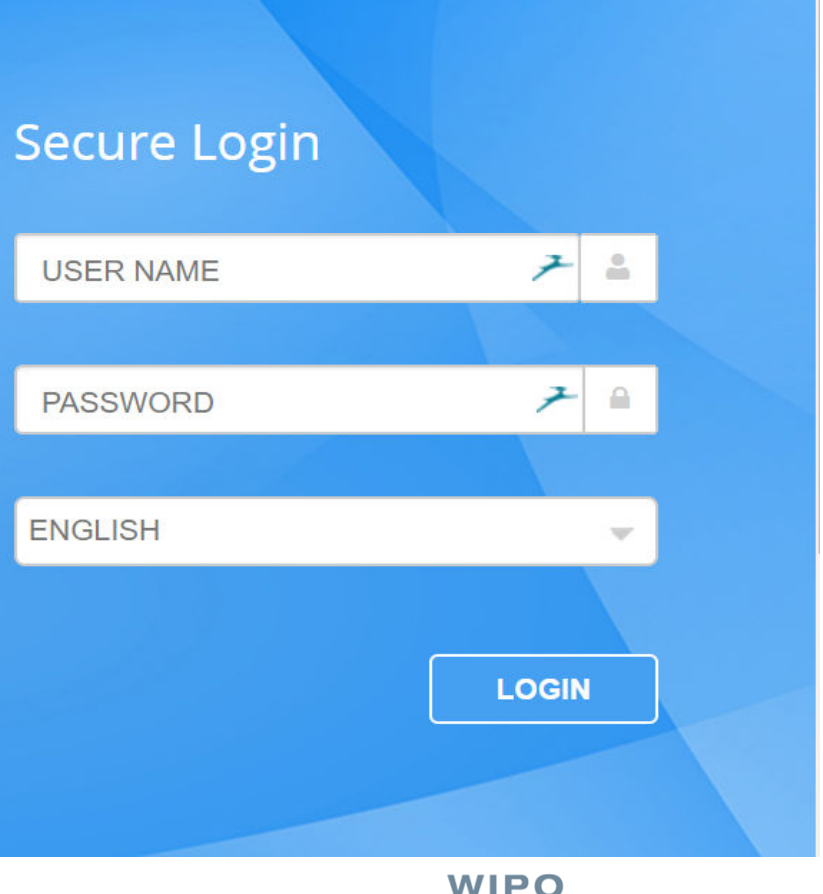

☆

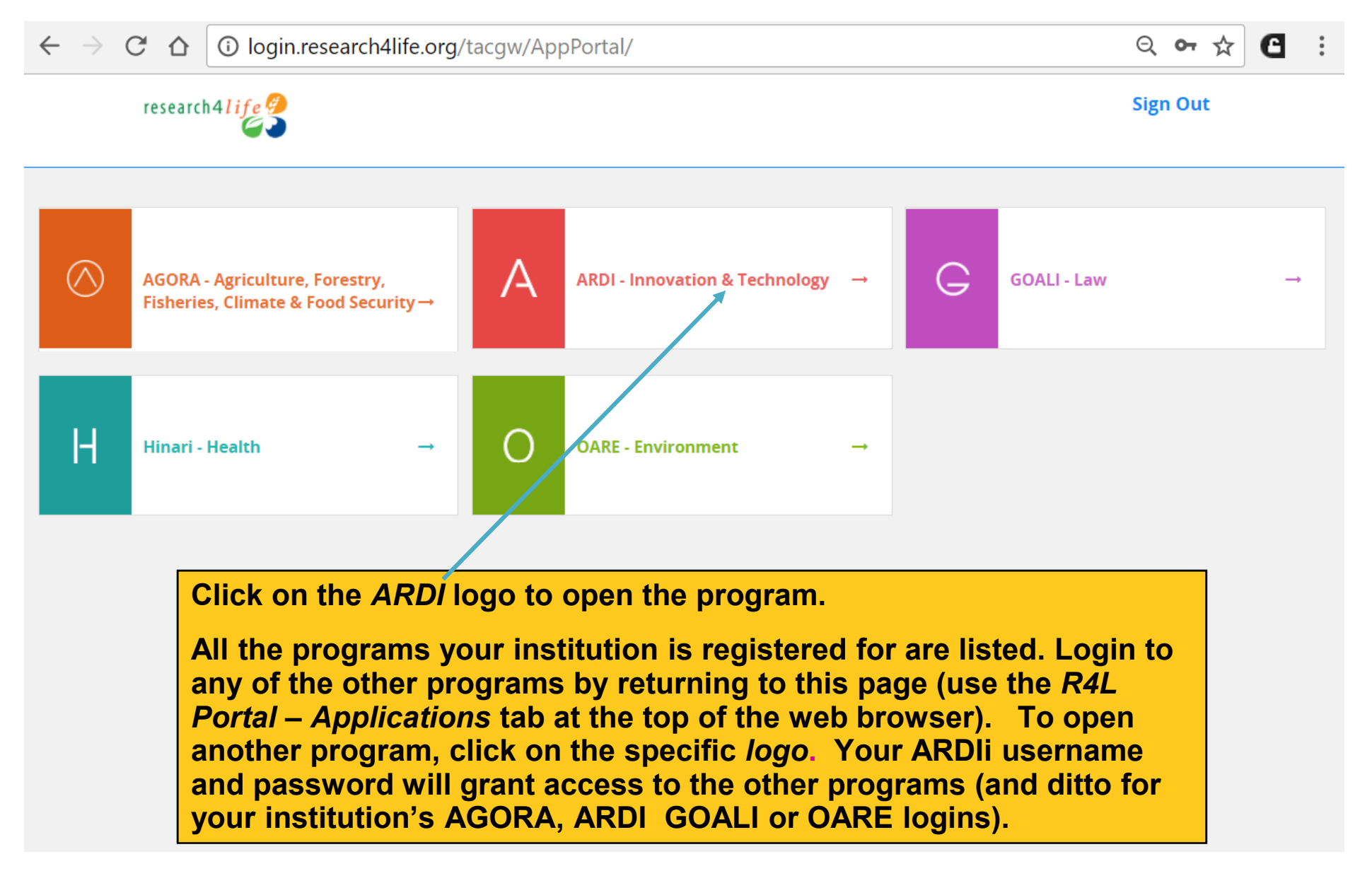

© 2018 Research4Life

## **Access to Full-text Articles from SAML Publishers**

- Elsevier, Oxford University Press, Springer, Thieme and Wolters Kluwer – Lippincott, Williams & Wilkins use the SAML authentication system.
- **For access to full-text articles via Hinari/Summon** (Google Scholar and Hinari/ PubMed), a journal from these publishers needs to be opened in Hinariprior to opening the specific programs.
- Go to the ARDI first page (http://www.wipo.int/ardi/en/) open Module 5 Appendix and follow the instructions.

WIPO NTELLECTUAL PROPERTY **DRGANIZATION** 

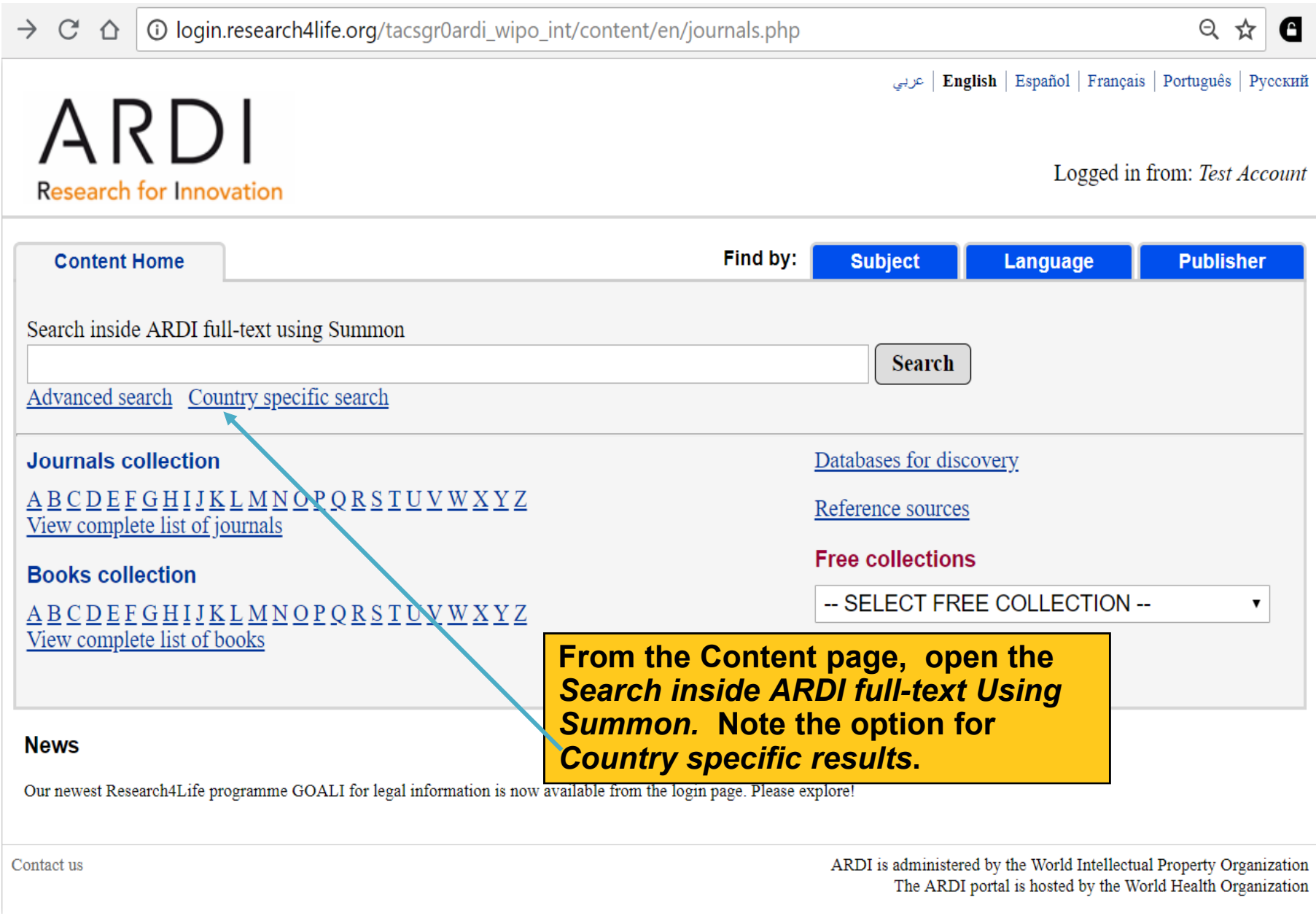

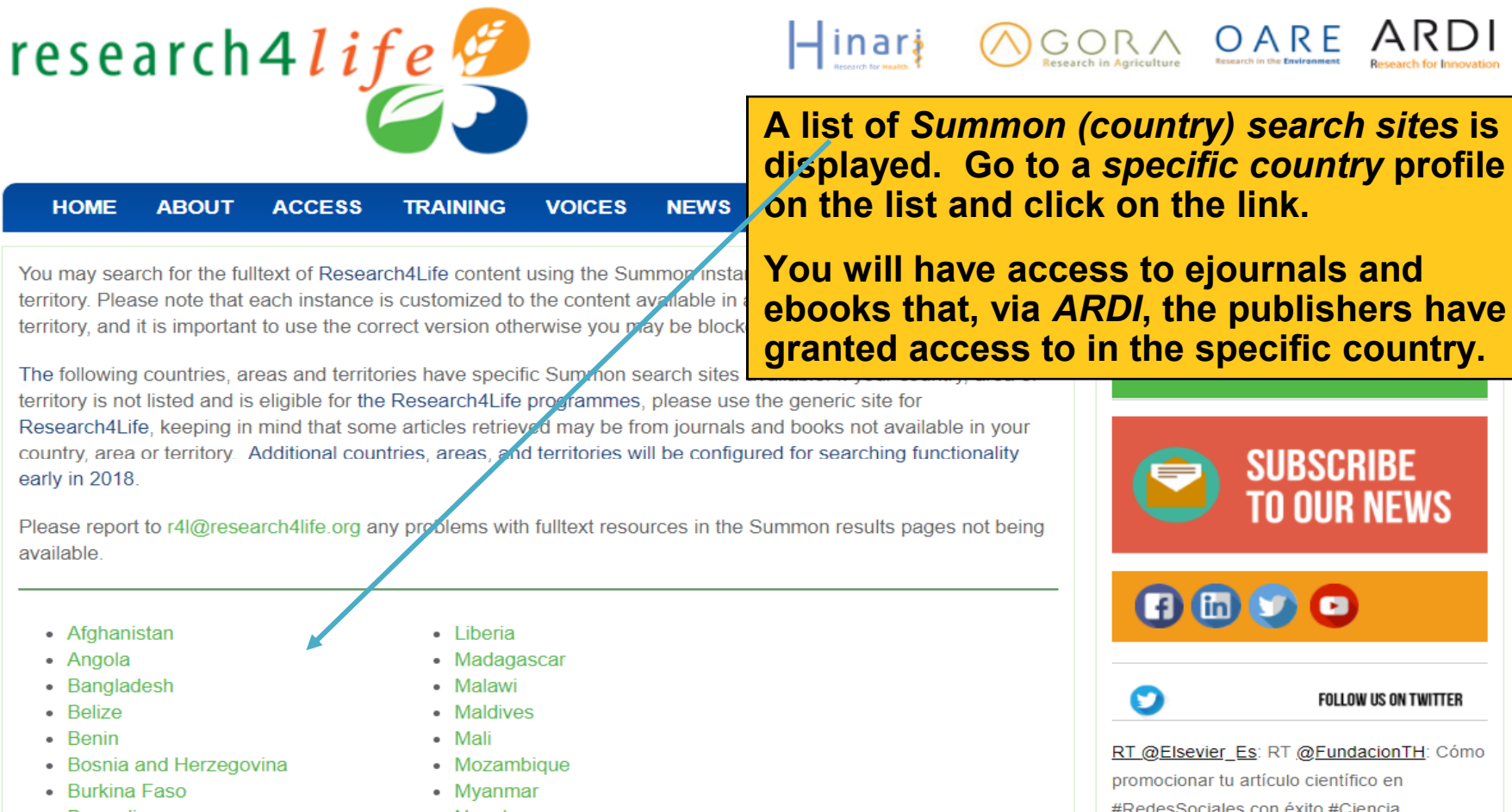

- 
- Belize
- Benin
- Bosnia and Herzegovina
- Burkina Faso
- $\bullet$ Burundi
- Cabo Verde
- Cambodia
- Cameroon
- **Central African Republic**
- Chad  $\bullet$
- Comoros
- Nepal
- · Nicaragua
- Niger
- Nigeria
- Rwanda
- Sao Tome and Principe
- Senegal

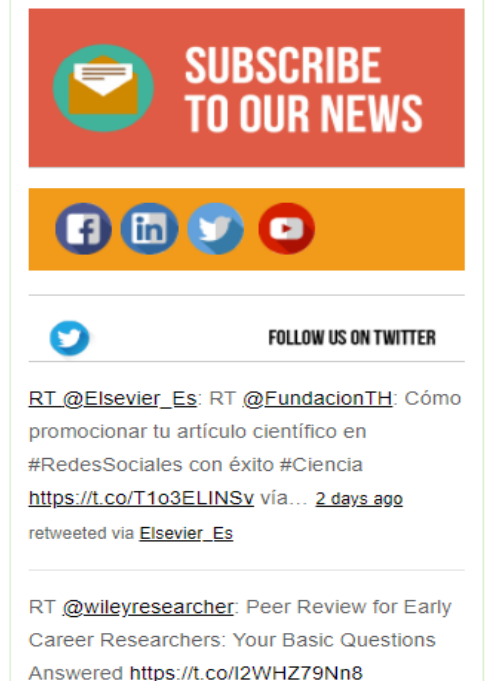

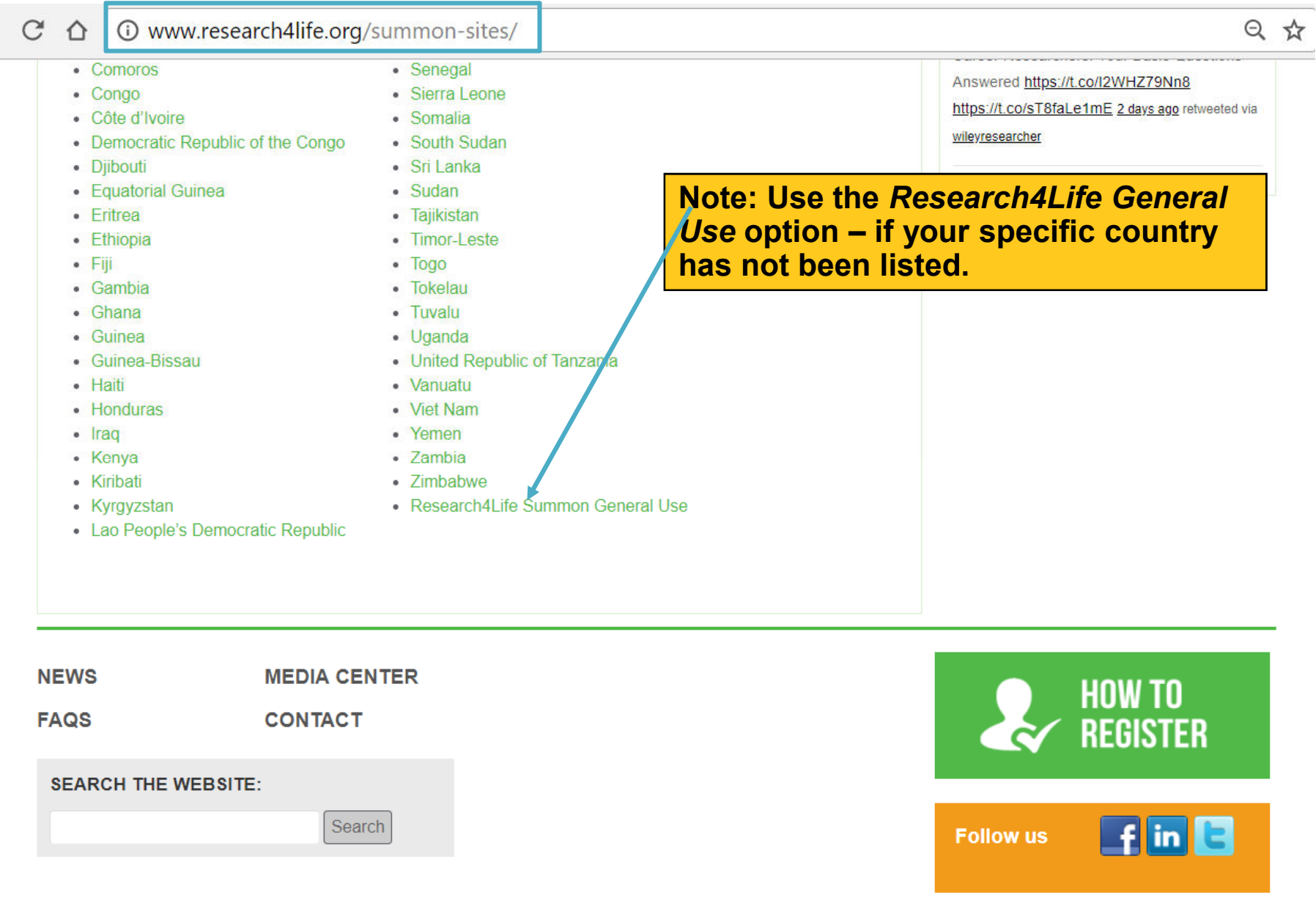

**WIPO WORLD** 

INTELLECTUAL PROPERTY

ORGANIZATION

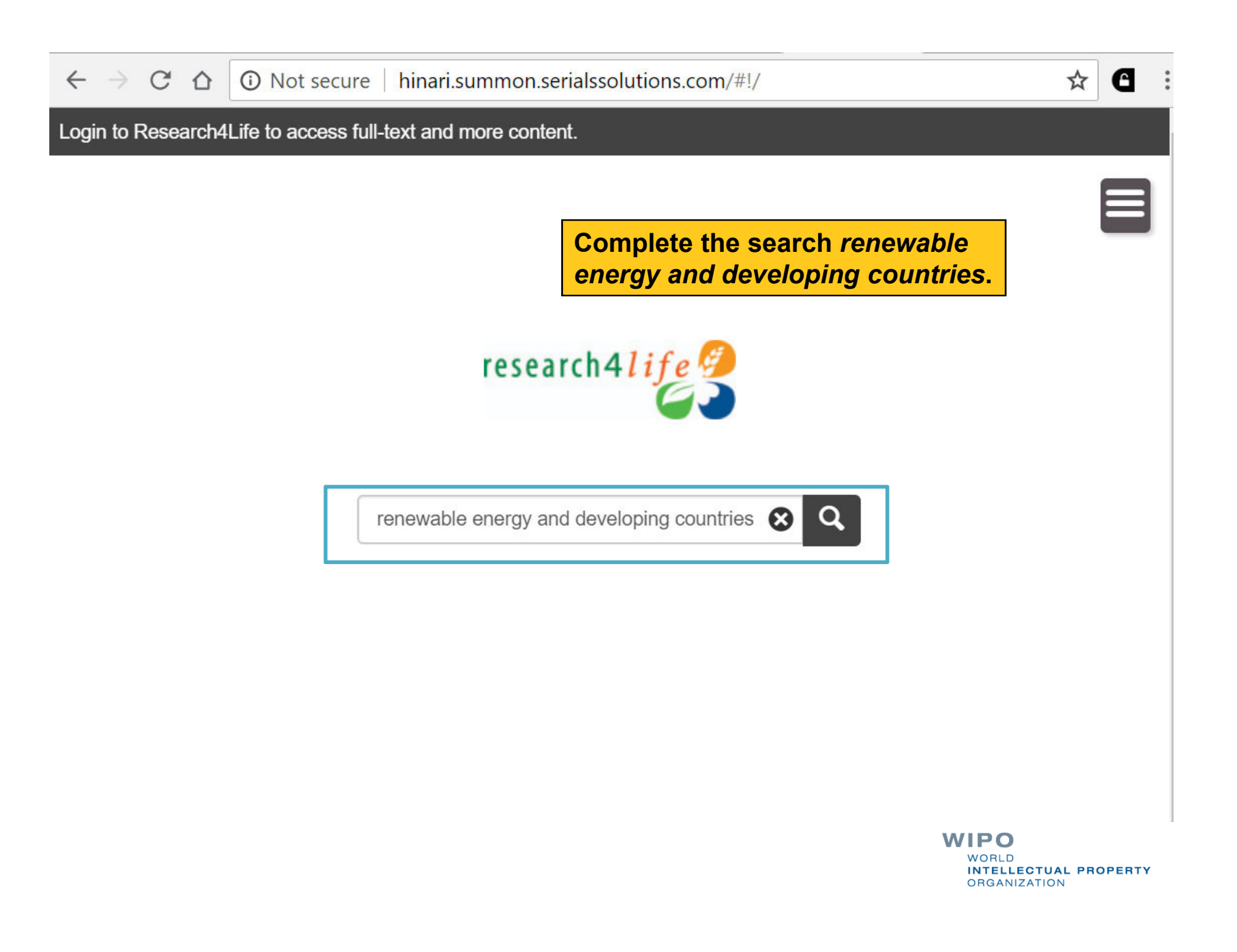

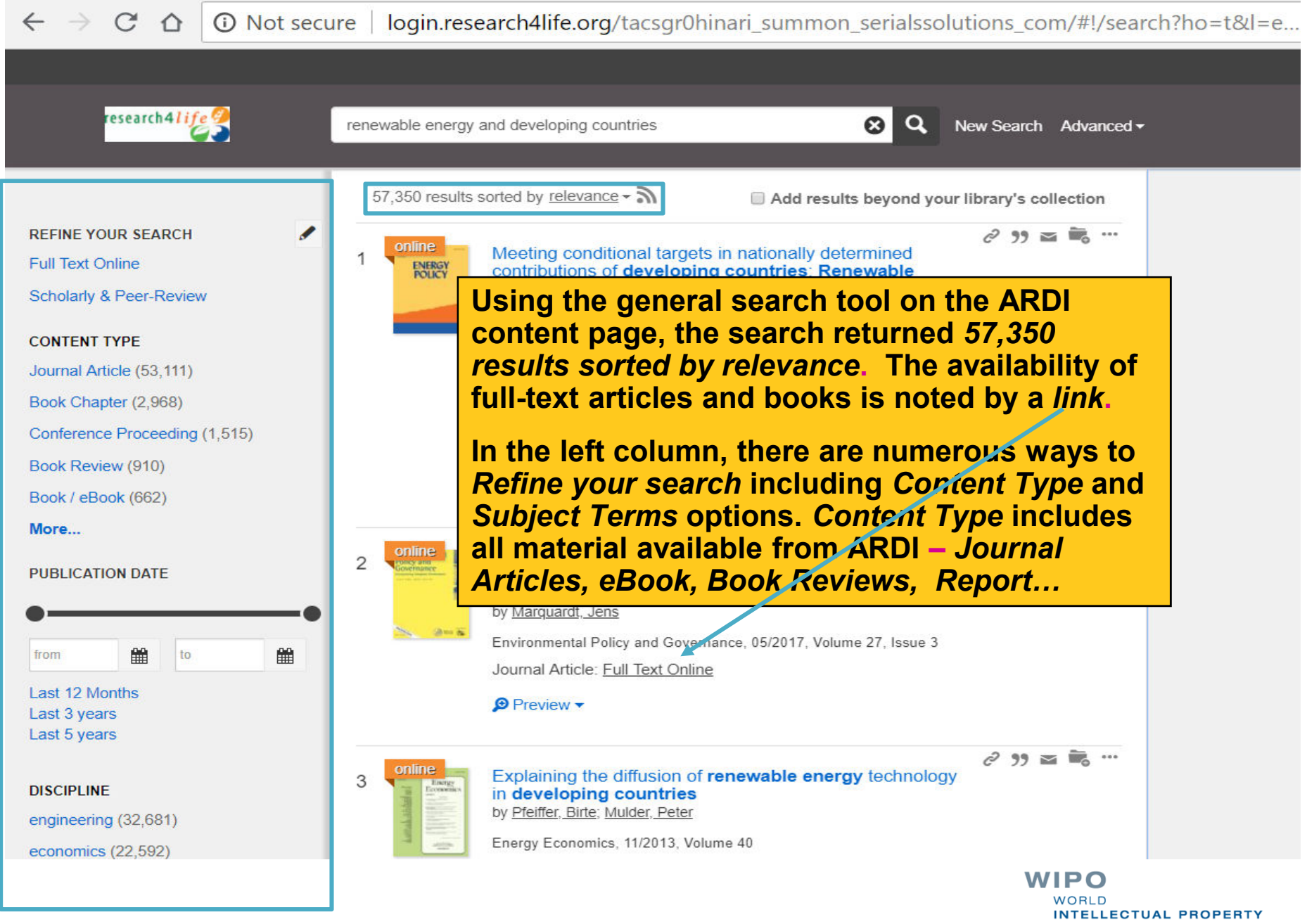

**ORGANIZATION** 

 $\leftarrow$   $\rightarrow$  $\mathcal{C}$ *<u>O* Not secure</u> login.research4life.org/tacsgr0hinari summon serialssolutions com/#!/search?ho=t&l=e...  $\bigcap$ 

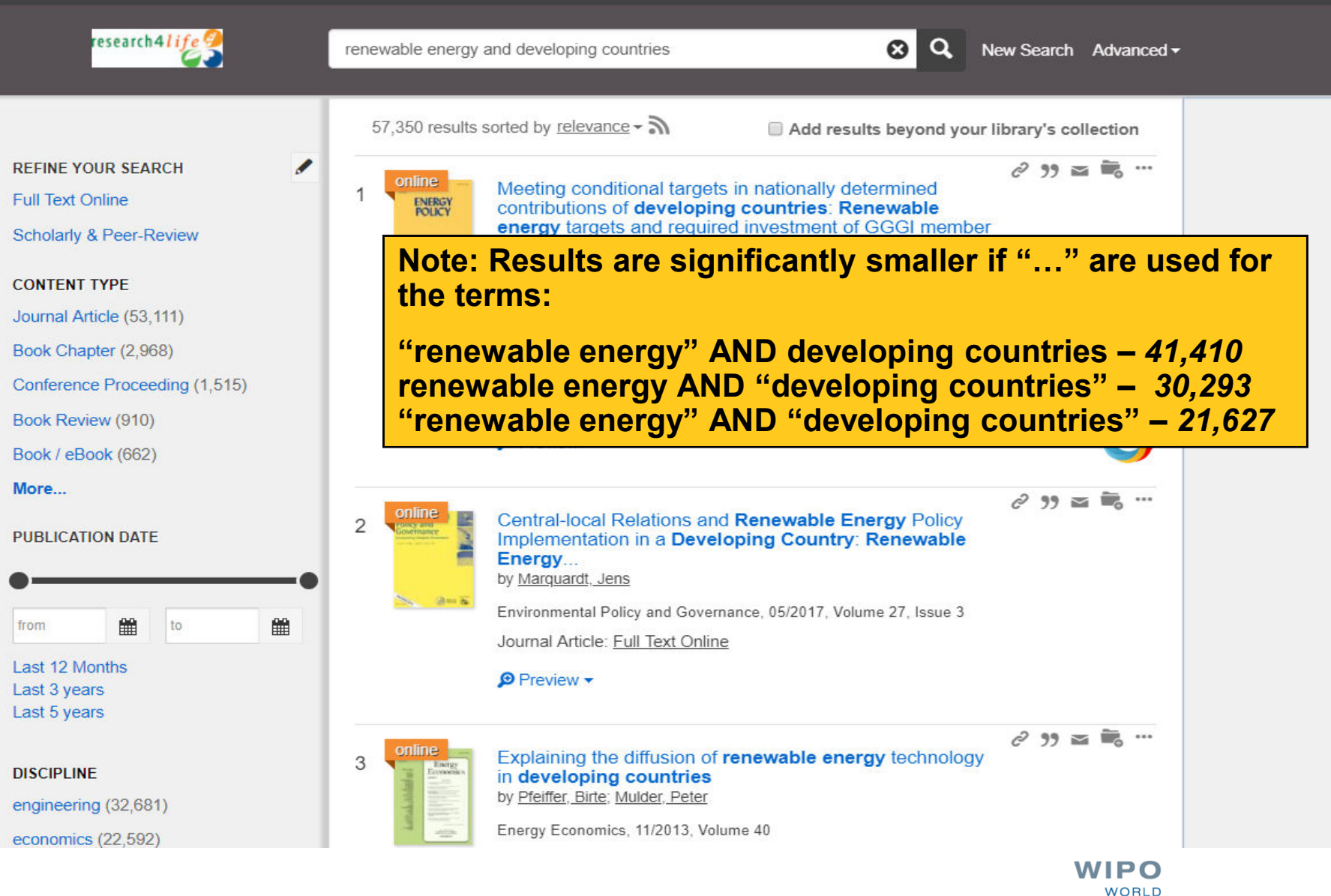

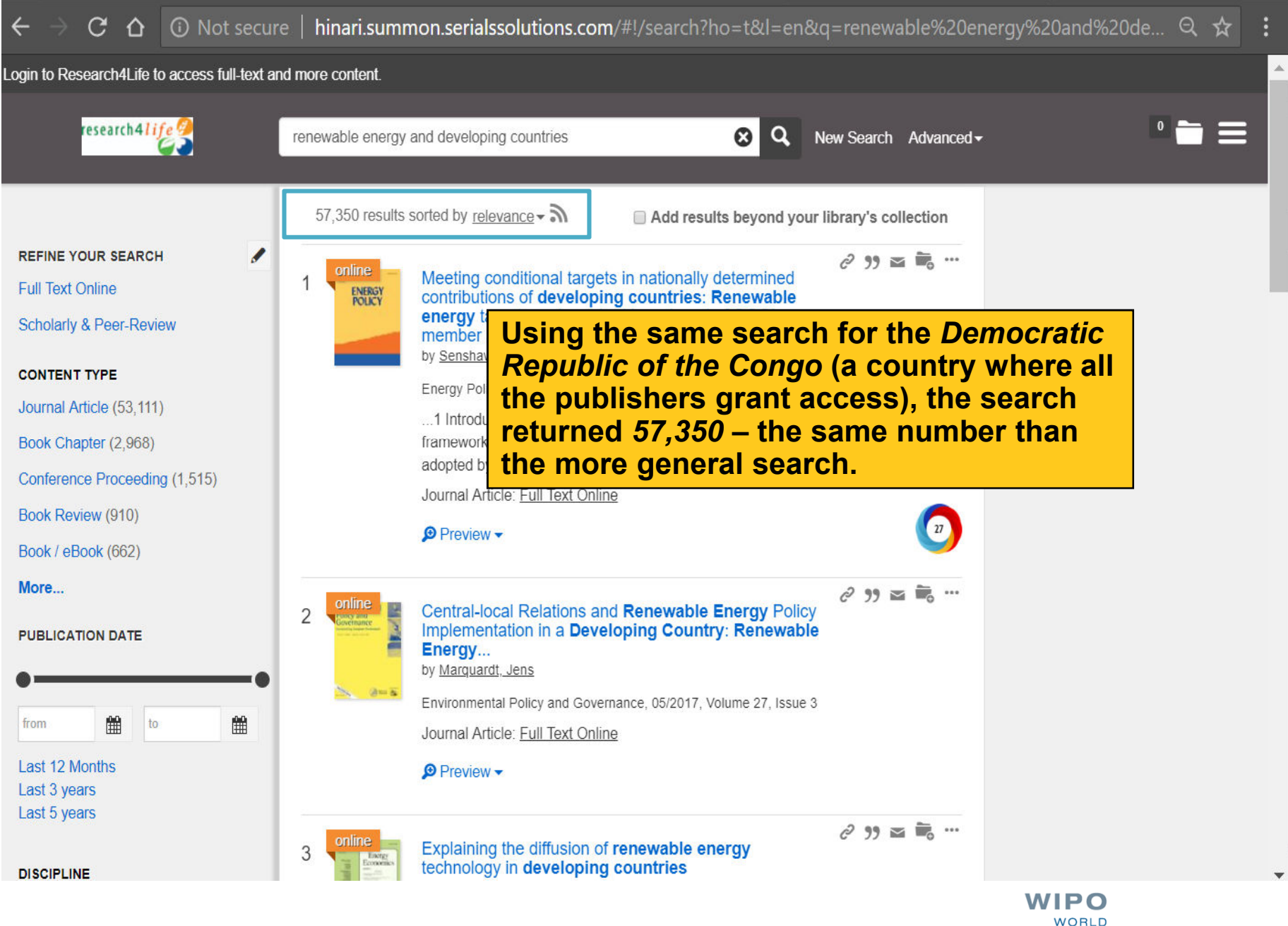

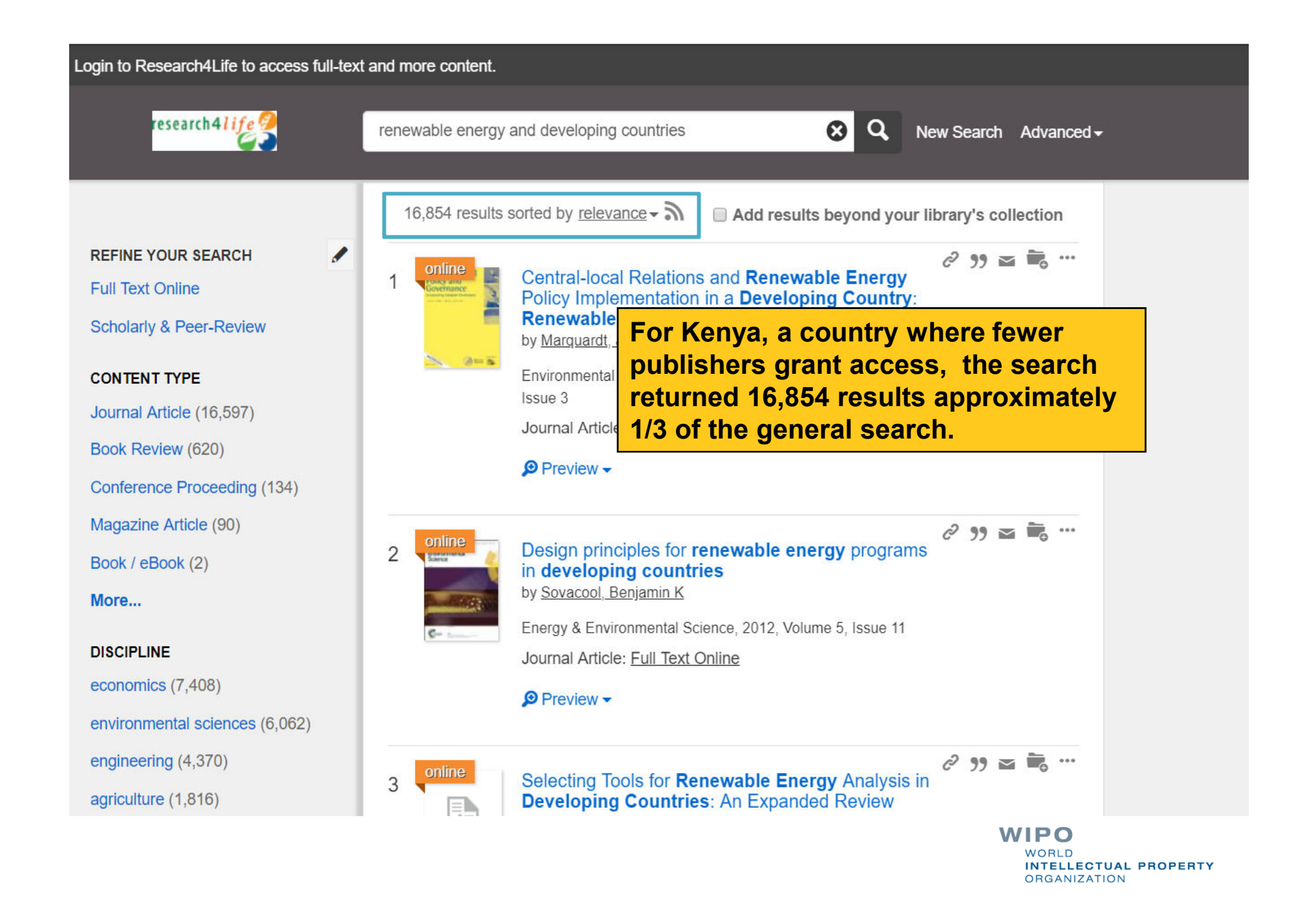

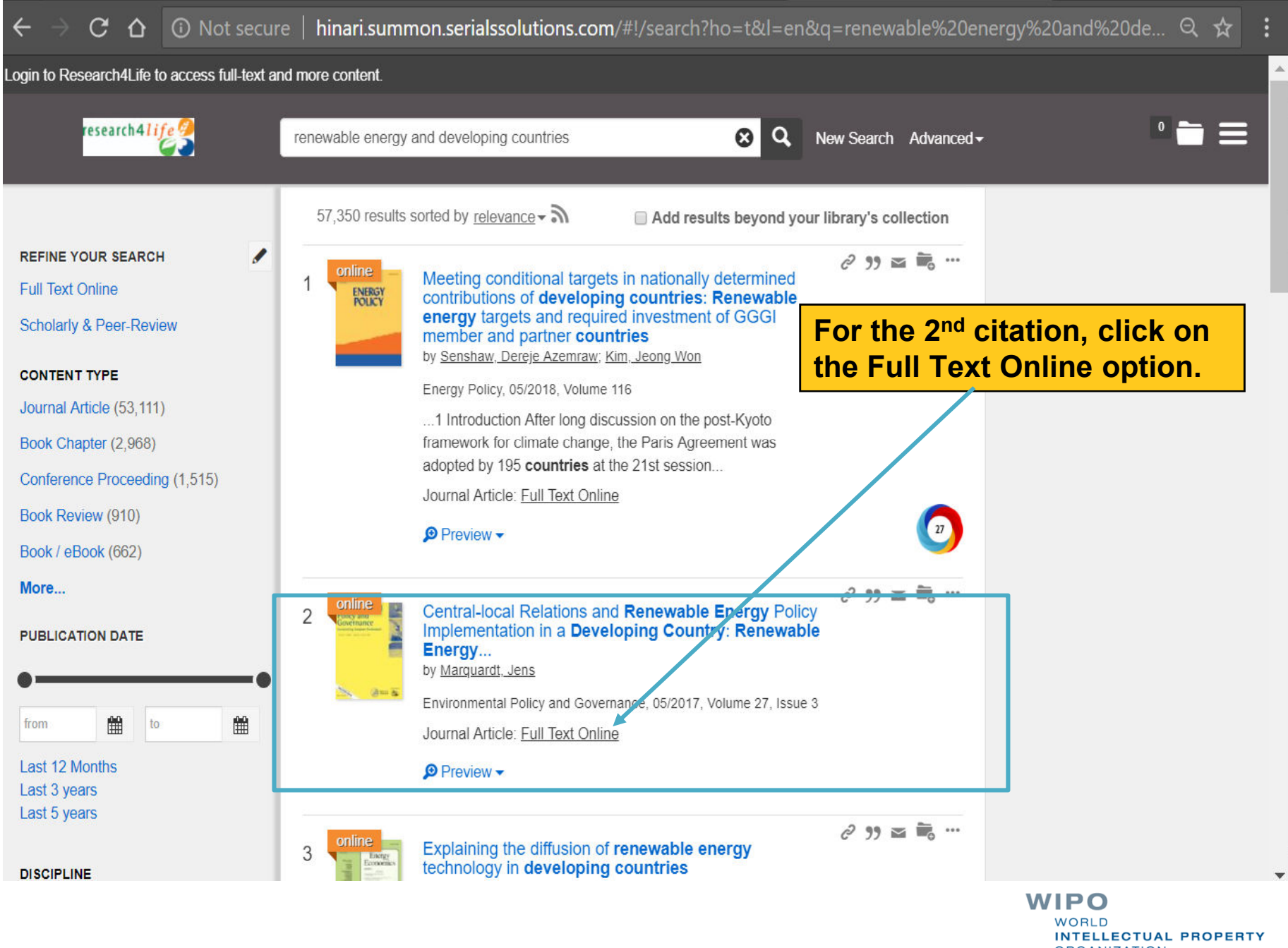

**ORGANIZATION** 

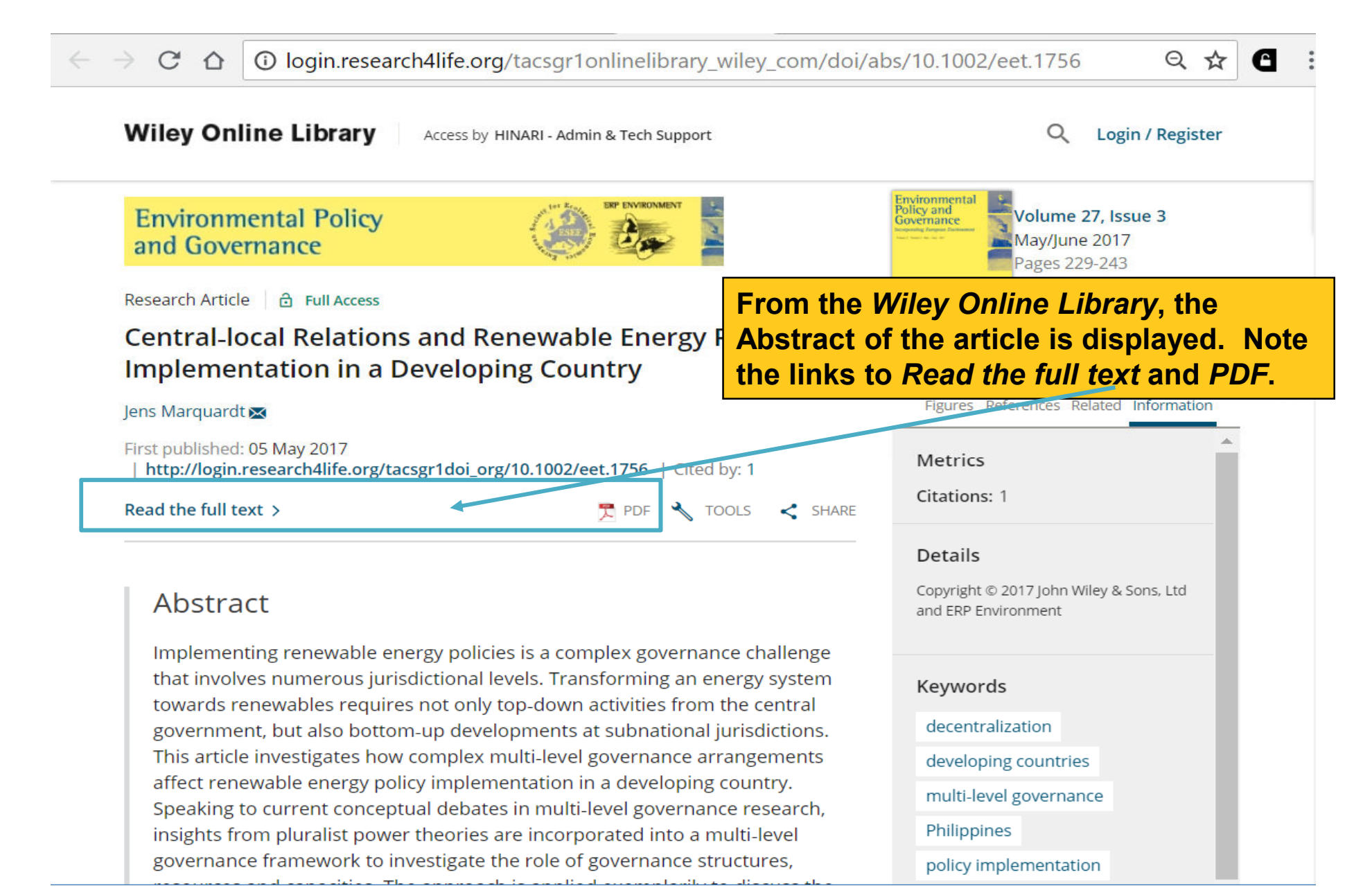

Environmental Policy and Governance Env. Pol. Gov. 27, 229-243 (2017) Published online 5 May 2017 in Wiley Online Library (wileyonlinelibrary.com) DOI: 10.1002/eet.1756

The PDF version of the article is displayed.

## **Central-local Relations and Renewable Energy Policy Implementation in a Developing Country**

Jens Marquardt\* Department of Political Science, Martin Luther University Halle-Wittenberg, Halle (Saale), Germany

### **ABSTRACT**

 $\mathcal{C}$ 

Implementing renewable energy policies is a complex governance challenge that involves numerous jurisdictional levels. Transforming an energy system towards renewables requires not only top-down activities from the central government, but also bottom-up developments at subnational jurisdictions. This article investigates how complex multi-level governance arrangements affect renewable energy policy implementation in a developing country. Speaking to current conceptual debates in multi-level governance research, insights from pluralist power theories are incorporated into a multi-level governance framework to investigate the role of governance structures, resources and capacities. The approach is applied exemplarily to discuss the implementation of the Philippine Renewable Energy Act. The national government struggles to implement this law due to powerful local authorities. Political factors such as unclear responsibilities, conflicting regulations, weak local capacity, a lack of awareness for national intentions and missing consultation are identified as major obstacles for renewable energy policy implementation. Results are primarily derived from documents and qualitative expert interviews. Copyright © 2017 John Wiley & Sons, Ltd and ERP Environment

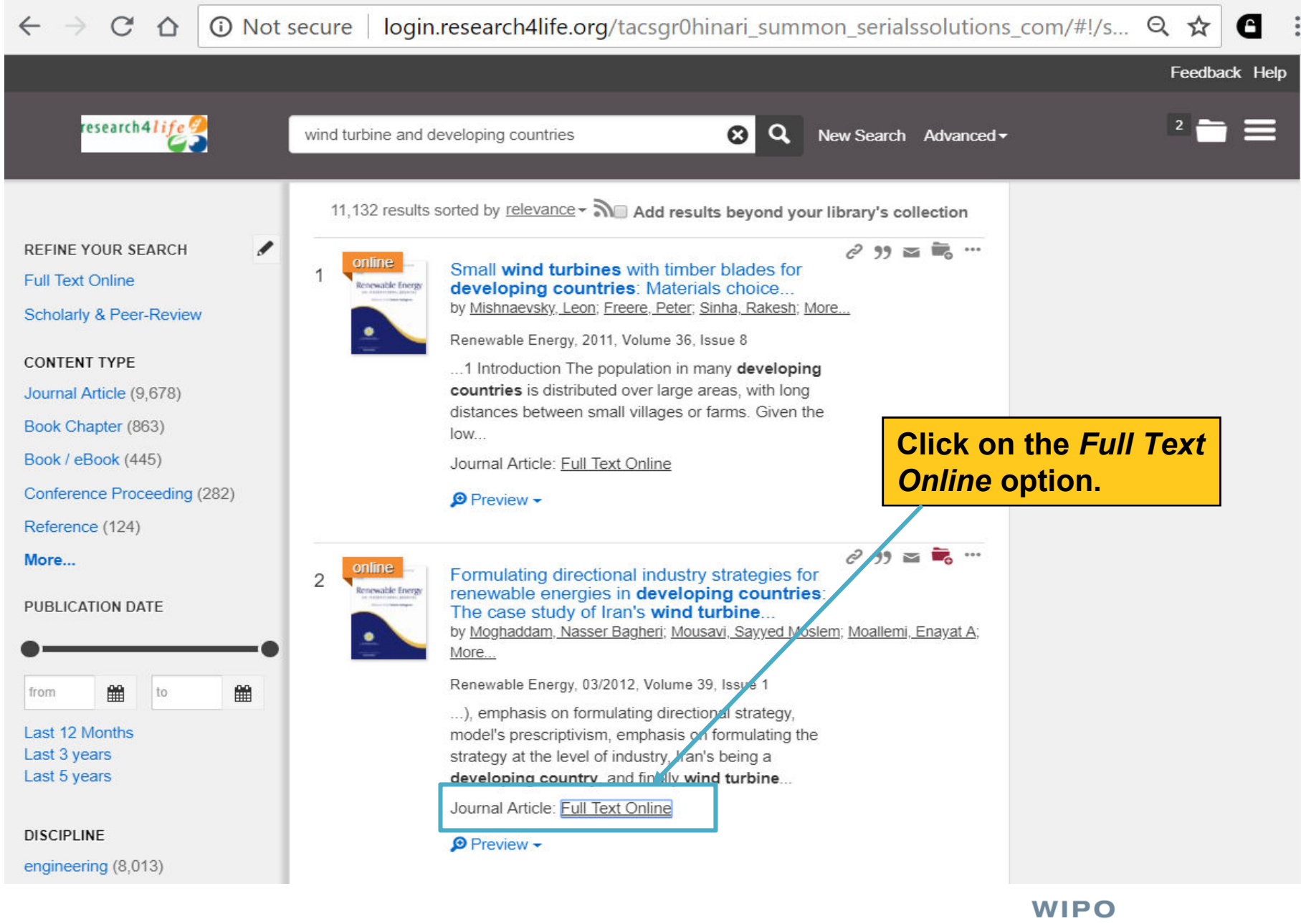

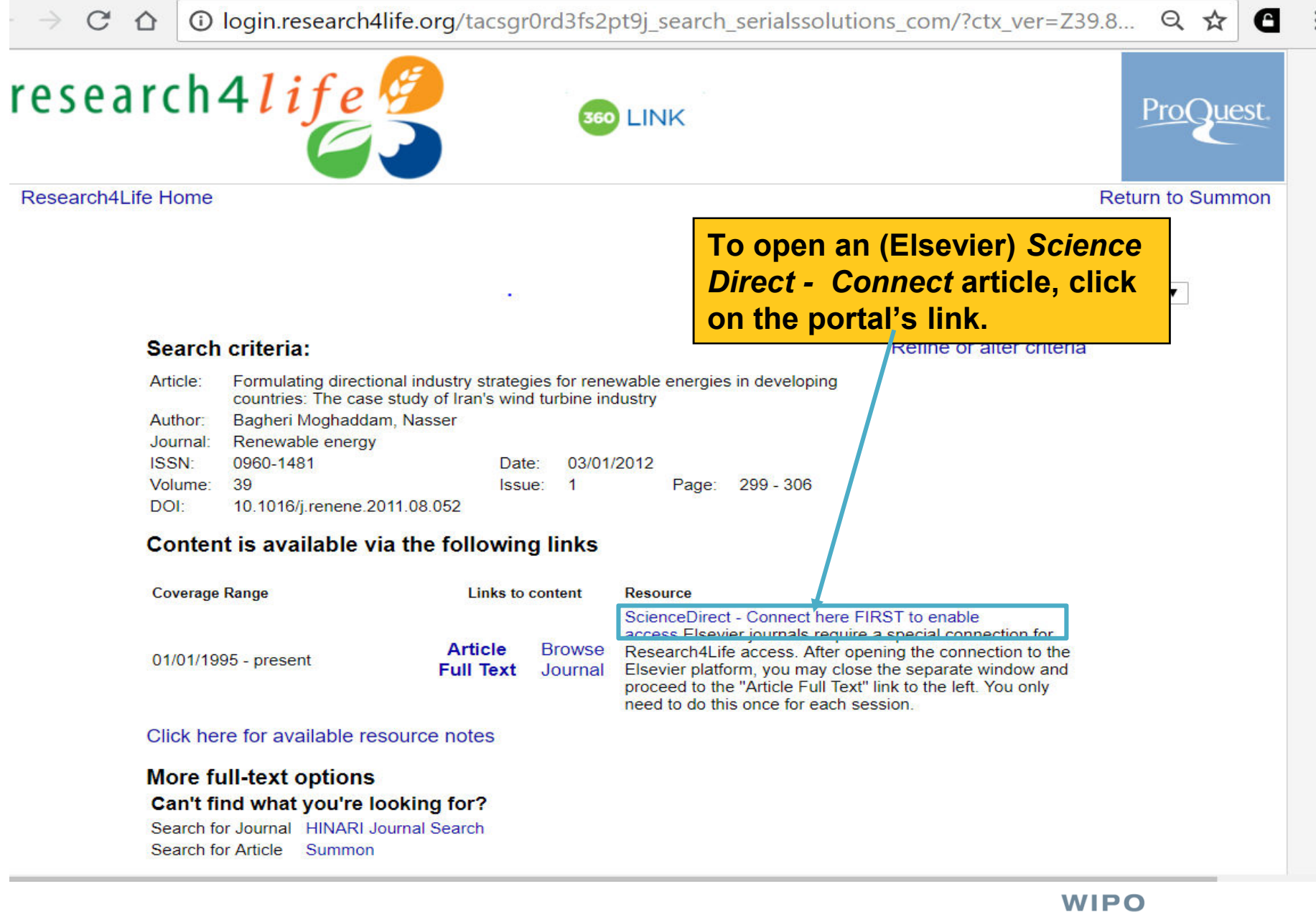

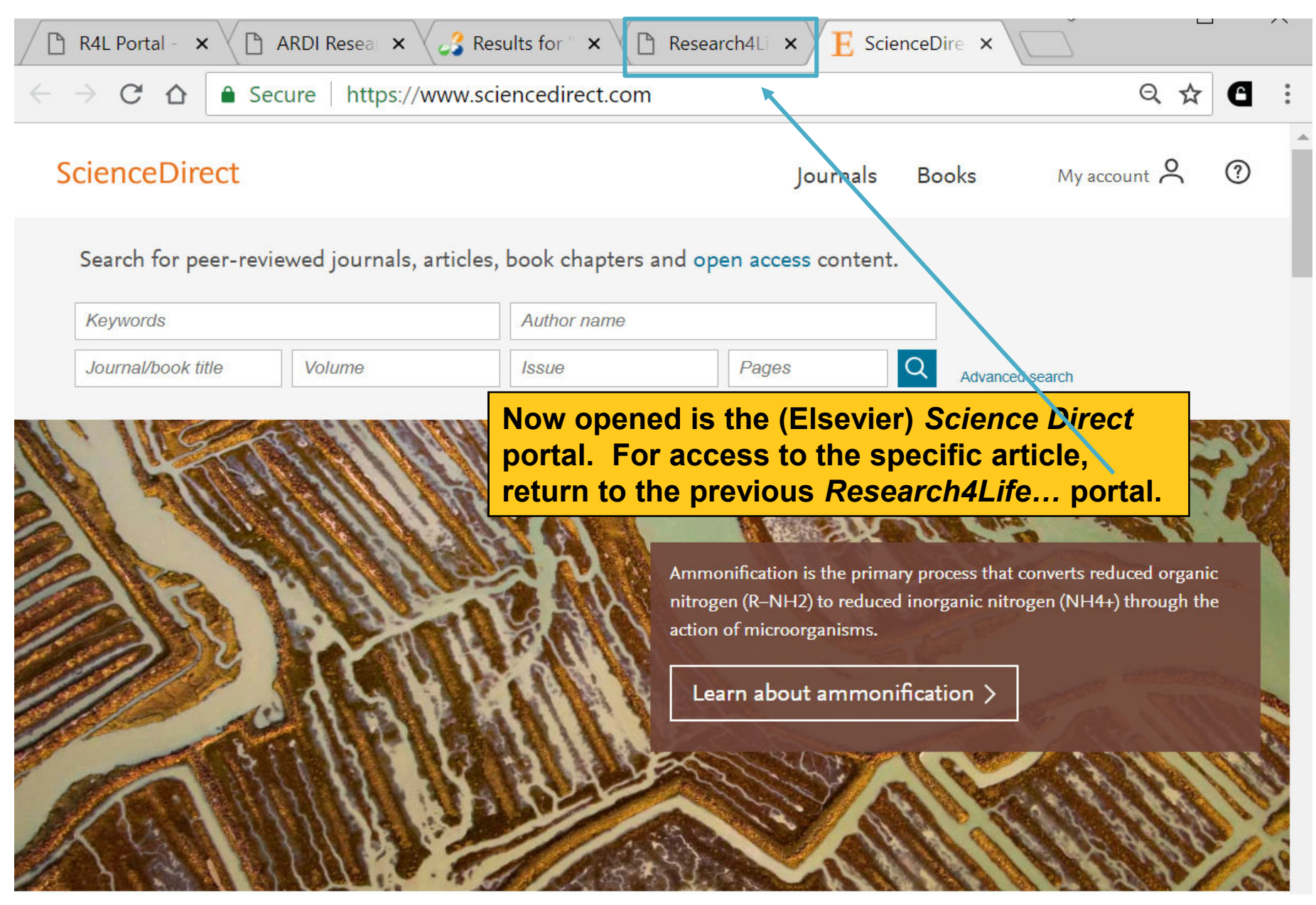

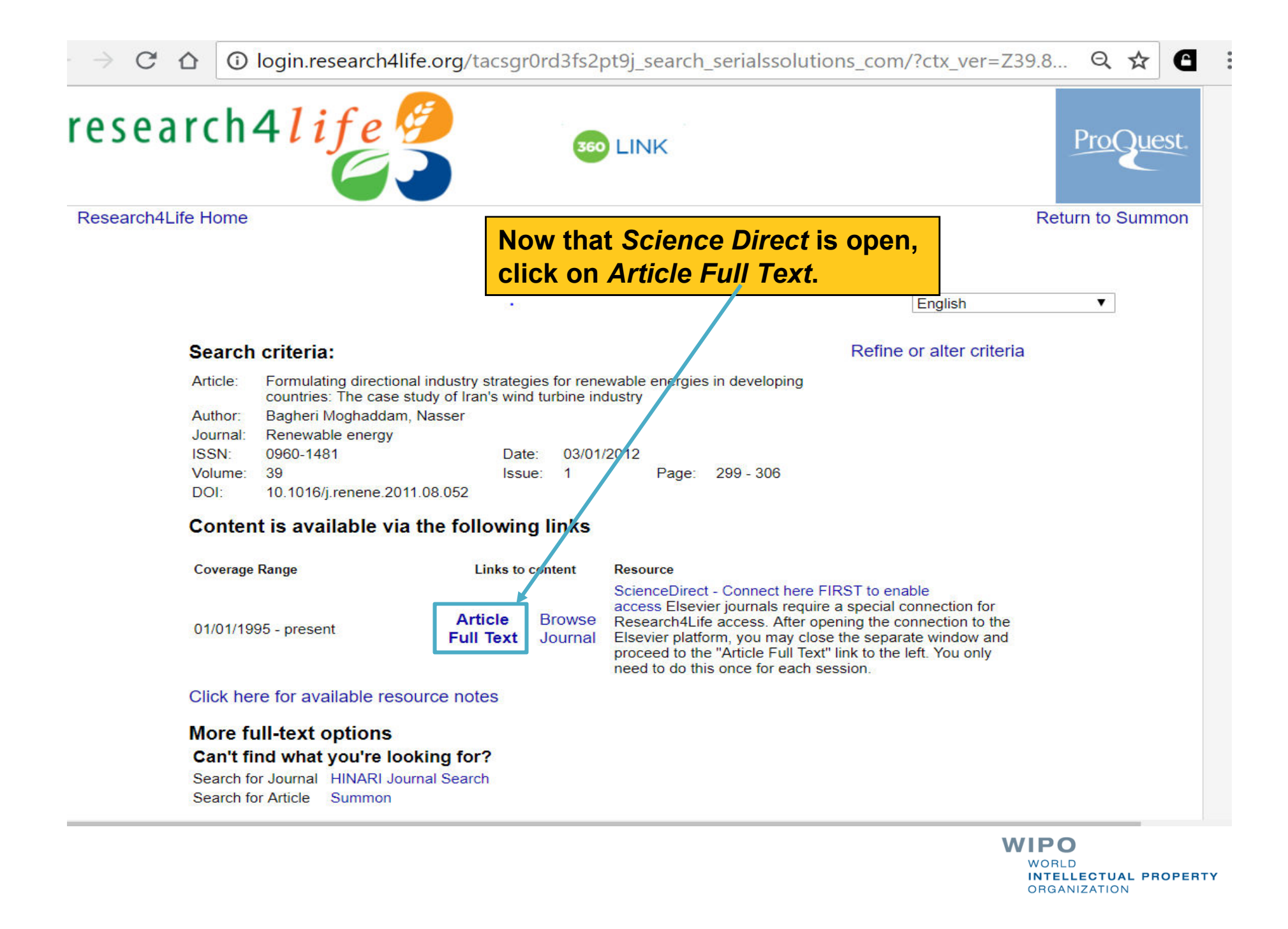

 $\tilde{C}$ **A** Secure  $\curvearrowright$ 

 $\Theta$ ☆  $\mathbf{c}$ 

Advanced

 $\circledR$ 

## **ScienceDirect**

Outline

#### Abstract

#### Keywords

- 1. Introduction
- 2. Necessity for intervention in developin...
- 3. The concept of directional industry str.
- 4. Selecting a model for formulating the
- 5. Formulating wind turbine industry dev...
- 6. Conclusion
- Acknowledgment
- References

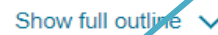

Figures (10)

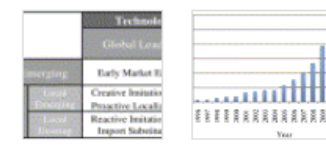

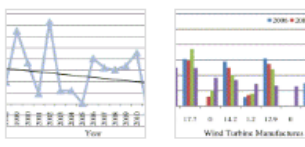

### Displayed is the abstract of the article with links to the full text Dov online (html) and PDF versions.

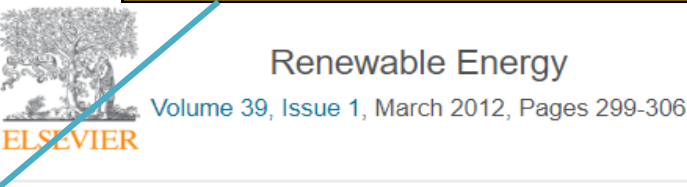

Formulating directional industry strategies for renewable energies in developing countries: The case study of Iran's wind turbine industry Nasser Bagheri Moghaddam a, d, Sayyed Moslem Mousavi b, d, Enayat A. Moallemi c, d & E Masoud Nasiri c, d

#### 田 Show more

https://doi.org/10.1016/j.renene.2011.08.052

Get rights and content

Renewable Energy

 $\bullet$ 

poks

**Search ScienceDirect** 

### Abstract

This study seeks a method for formulating directional strategy of wind turbine industry in Iran. To this end, by initially evaluating various economic viewpoints concerning the development of industries, the necessity of government intervention is recognized. By defining the concepts of national industry policy, firm technology strategy, and national technology strategy, the

### Recommended articles ㅅ Using an energy flow chart to anal... Renewable Energy, Volume 39, Issue...  $\mathbb{R}$  Download PDF View details  $\vee$ Optimal angles for harvesting solar. Renewable Energy, Volume 39, Issue...  $\Box$  Download PDF View details  $\vee$ Qualitative investigation on effects ... Renewable Energy, Volume 39, Issue...  $\mathbb{R}$  Download PDF View details  $\sim$ 1 2 Next  $\left\langle \right\rangle$ Citing articles (9)

 $My$  account  $\sim$ 

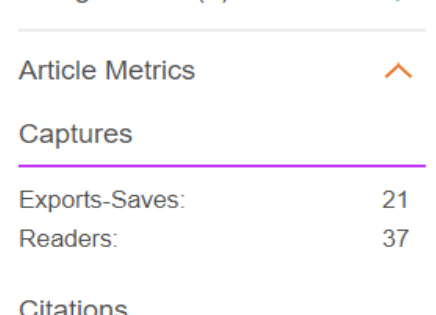

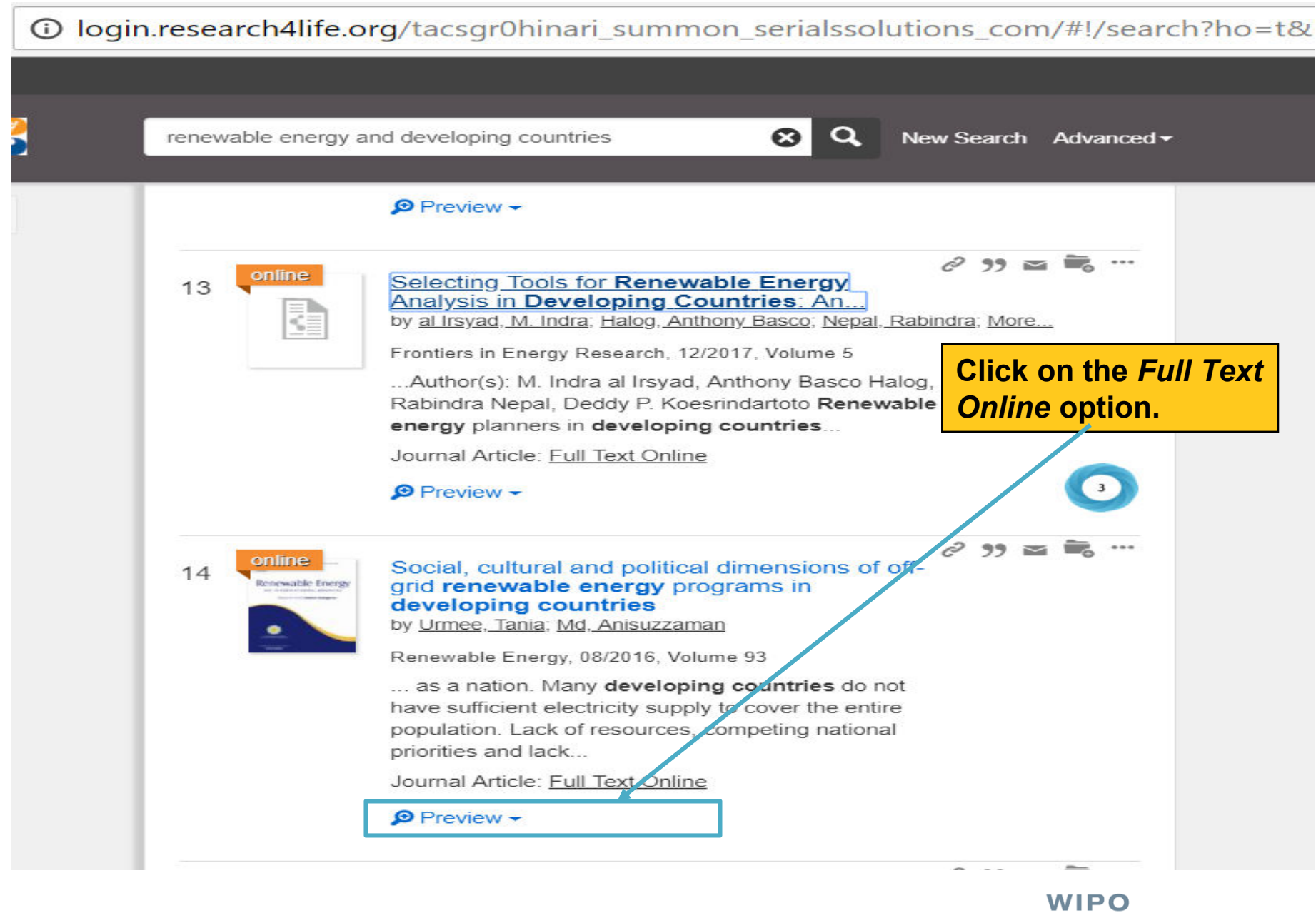

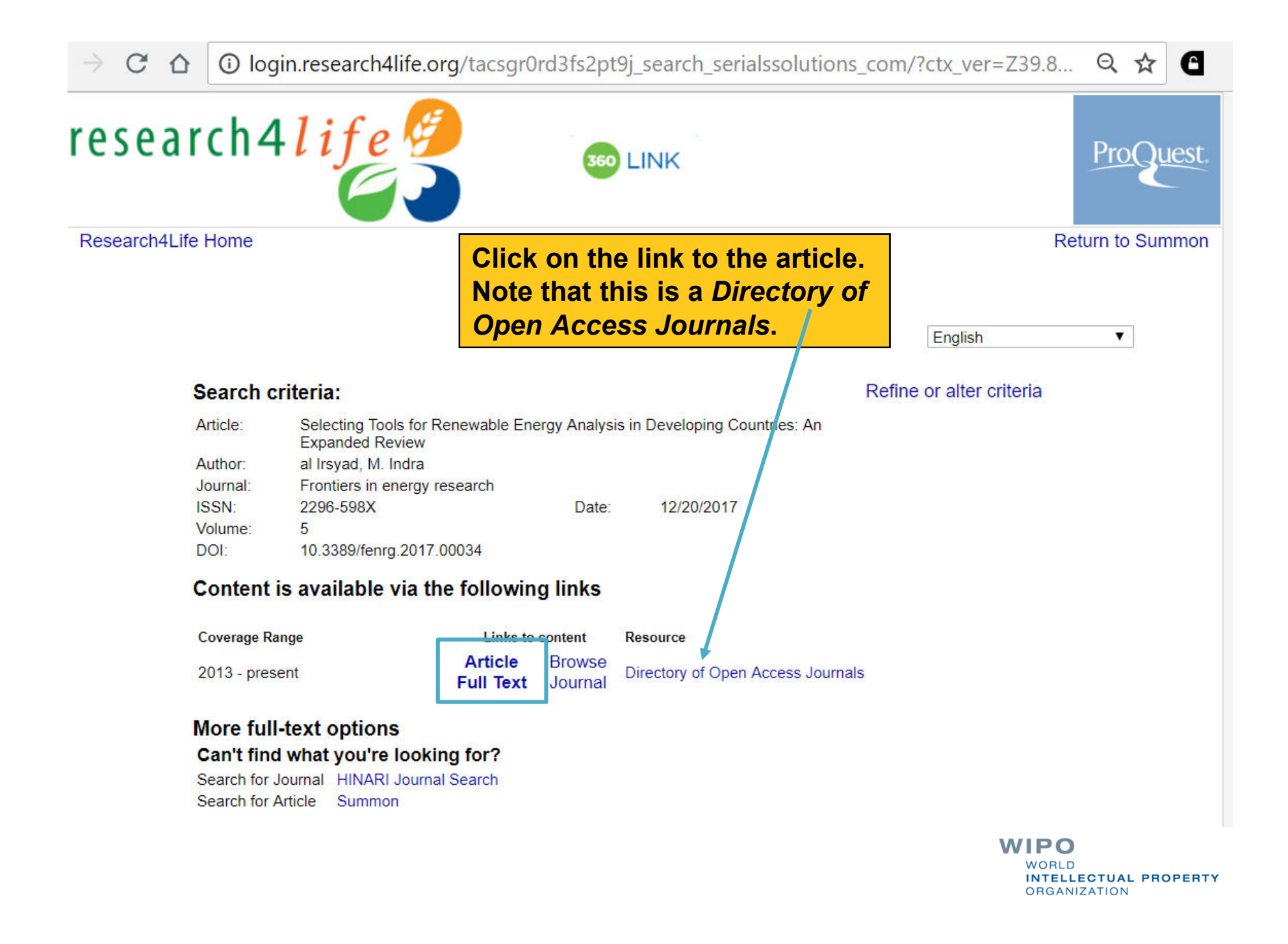

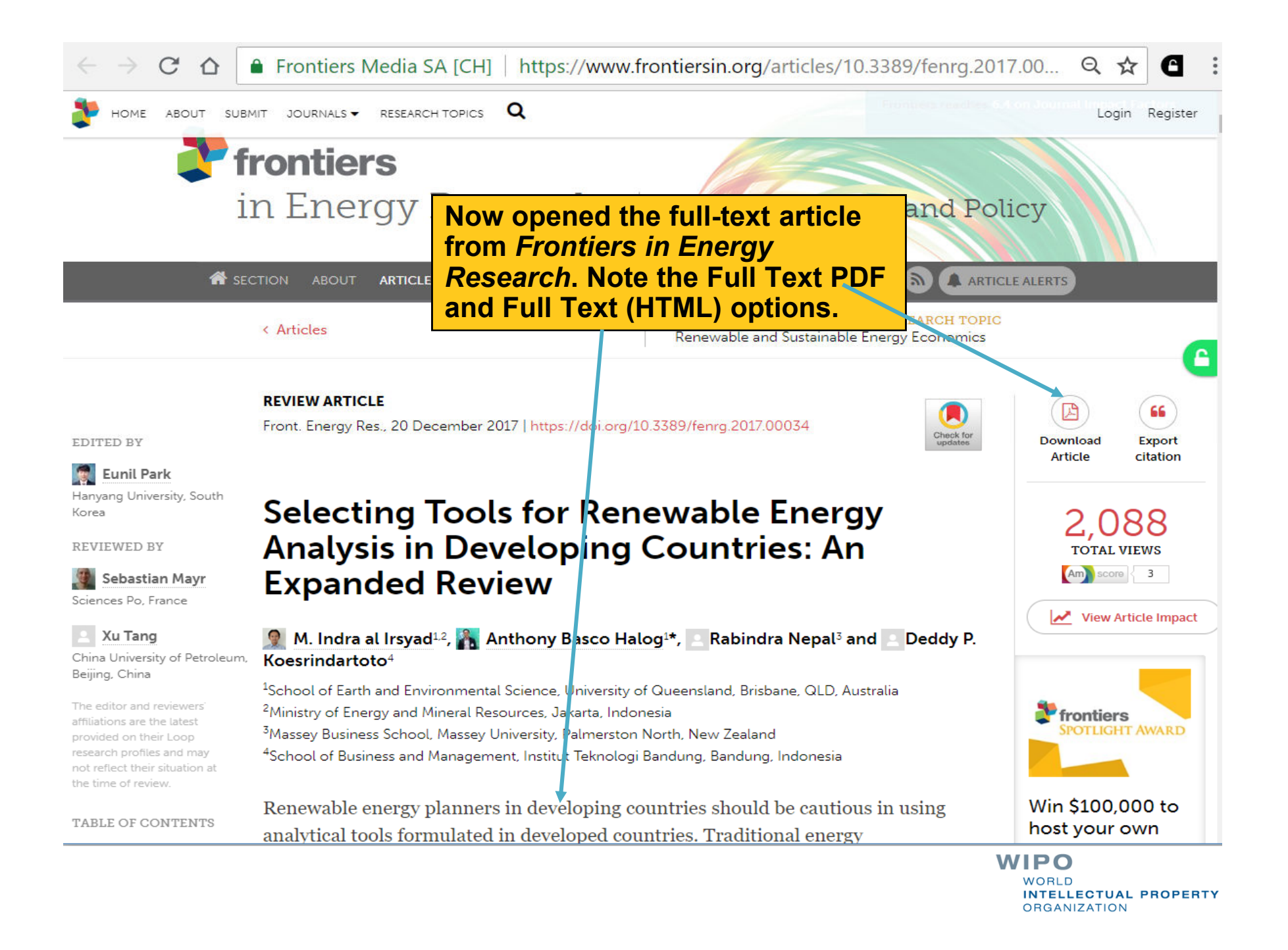

 $C \ \ \Delta$  0 Not secure | login.research4life.org/tacsgr0rd3fs2pt9j\_search\_serialssolutions\_com/?ctx\_ver=Z39.88-2004&ctx\_enc=i... Q  $\ \star$ 

### **Server Error**

500 - Internal server error.

Resource cannot be displayed.

#5b5c281ab64741afba2b8682b4d60ac6

In some cases, the link to the full text article does not work. This could be a R4L or publisher problem. The following slide review options for solving this by opening the ARDI Content page.

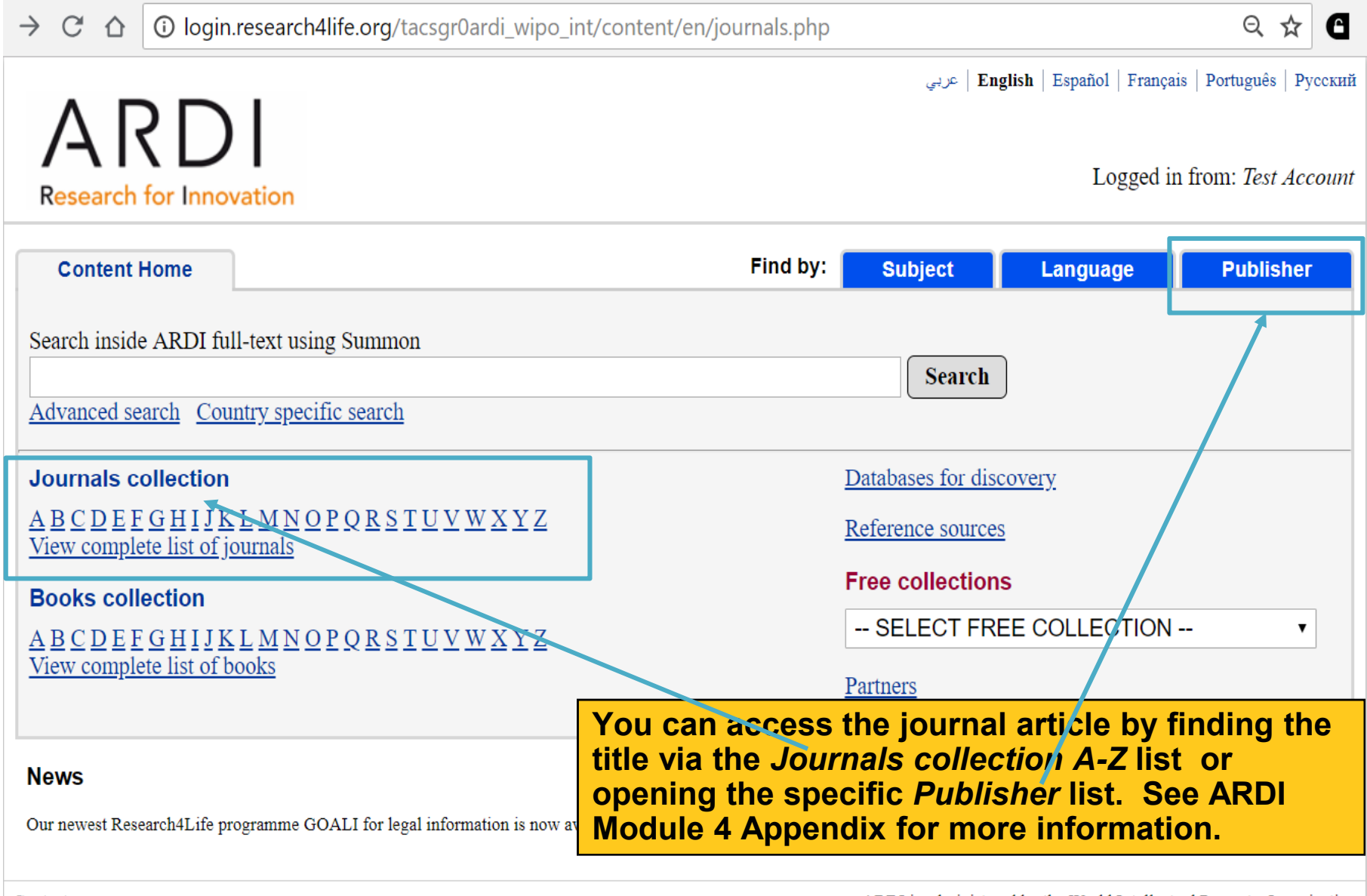

Contact us

ARDI is administered by the World Intellectual Property Organization The ARDI portal is hosted by the World Health Organization

## Not secure | login.research4life.org/tacsgr0hinari summon serialssolutions com/

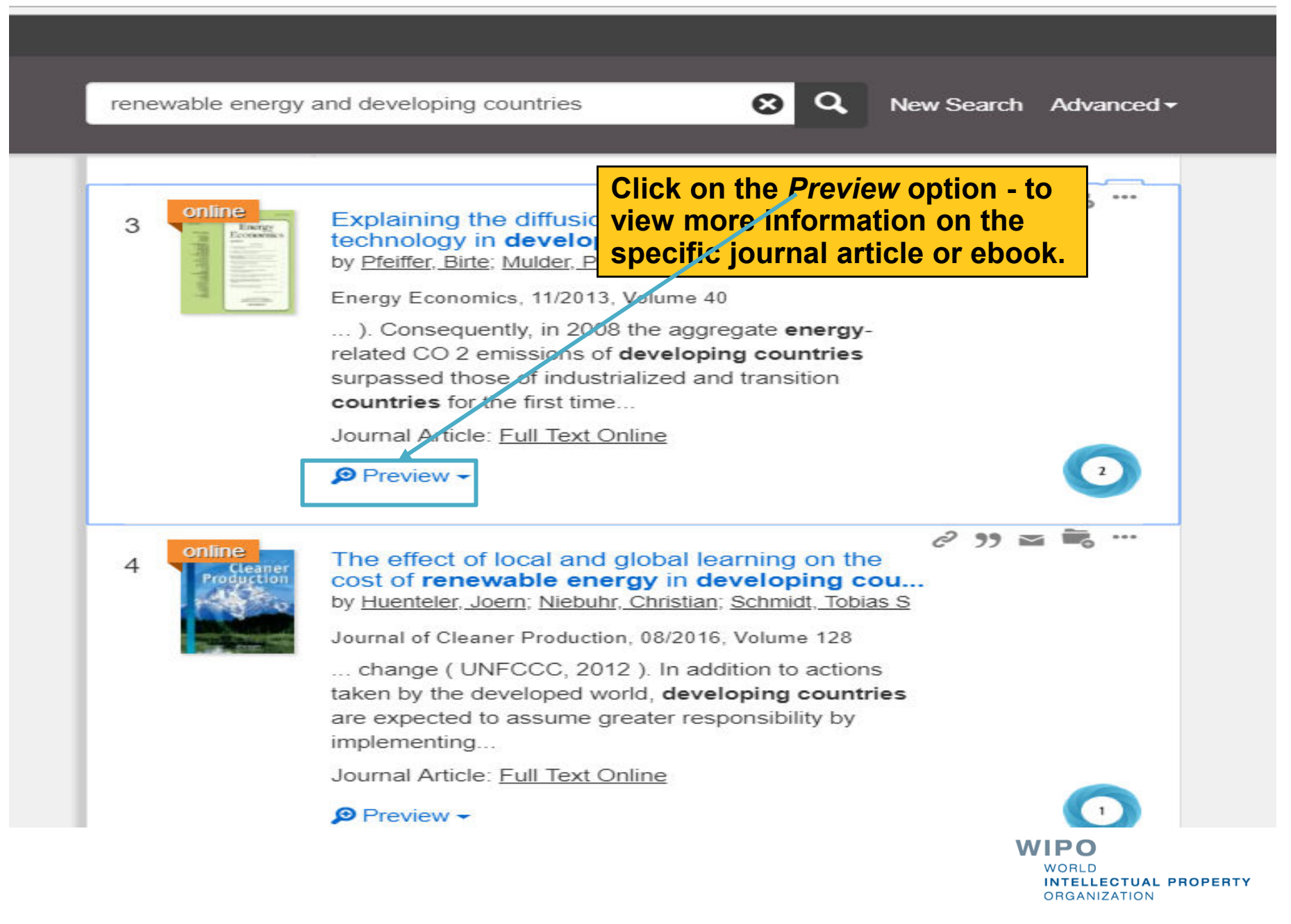

#### login.research4life.org/tacsgr0hinari summon serialssolutions com/ Not secure

renewable energy and developing countries

 $\boldsymbol{\Omega}$ 

New Search Advanced -

 $c^2$  99  $\equiv \equiv$   $\equiv$ 

online

3

Explaining the diffusion of renewable energy technology in developing countries

by Pfeiffer, Birte: Mulder, Peter

Energy Economics, 11/2013, Volume 40

... ). Consequently, in 2008 the aggregate emissions of developing countries surpa industrialized and transition countries for the

Journal Article: Full Text Online

#### **O** Preview  $\rightarrow$

#### Permanent Link

Displayed is an abstract of the link (article or ebook) plus the citation information.

In this paper we study the diffusion of non-hydro renewable energy (NHRE) technologies for electricity generation across<sup>108</sup> developing countries between 1980 and 2010. We use two-stage estimation methods to identify the determinants behind the choice of whether or not to adopt NHRE as well as about the amount of electricity to produce from renewable energy sources. We find that NHRE diffusion accelerates with the implementation  $\beta$ f economic and regulatory instruments, higher per capita income and schooling levels, and stable, democratic regimes. In contrast, increasing openness and aid, institutional and strategic policy support programs. growth of electricity consumption, and high fossil fuel production appear to delay NHRE diffusion. Furthermore we find that a diverse energy mix increases the probability of NHRE adoption. Finally, we find a weak support for a positive influence of the Kyoto Protocol on NHRE diffusion and no evidence for any influence resulting from financial sector deyelopment. [PUBLICATION ABSTRACT]

**Publication Title:** Publisher: Volume:

**Energy Economics** Elsevier B.V 40

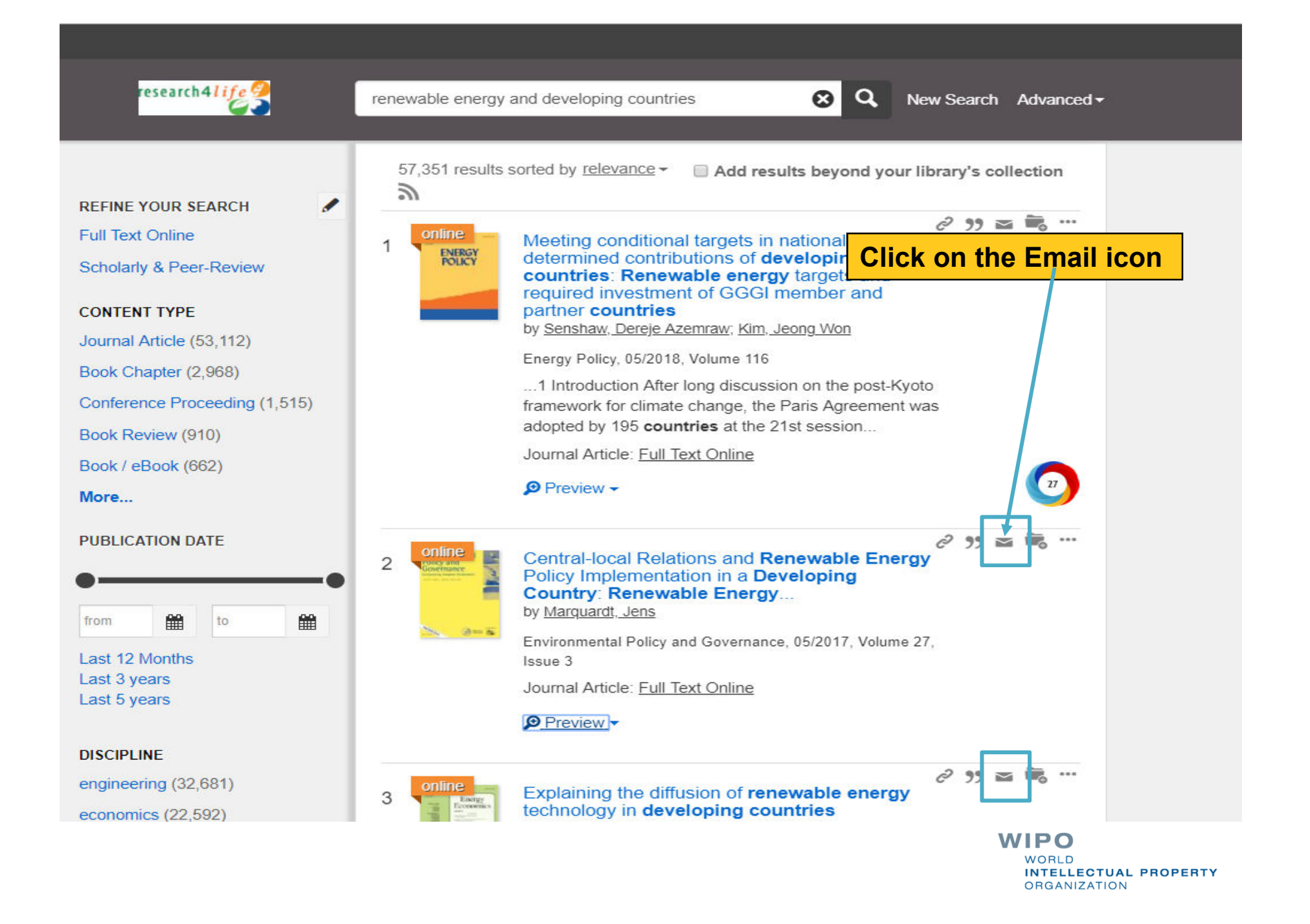

## 1/9 Not secure | login.research4life.org/tacsgr0hinari\_summon\_serialssolutions\_com/#!/s..

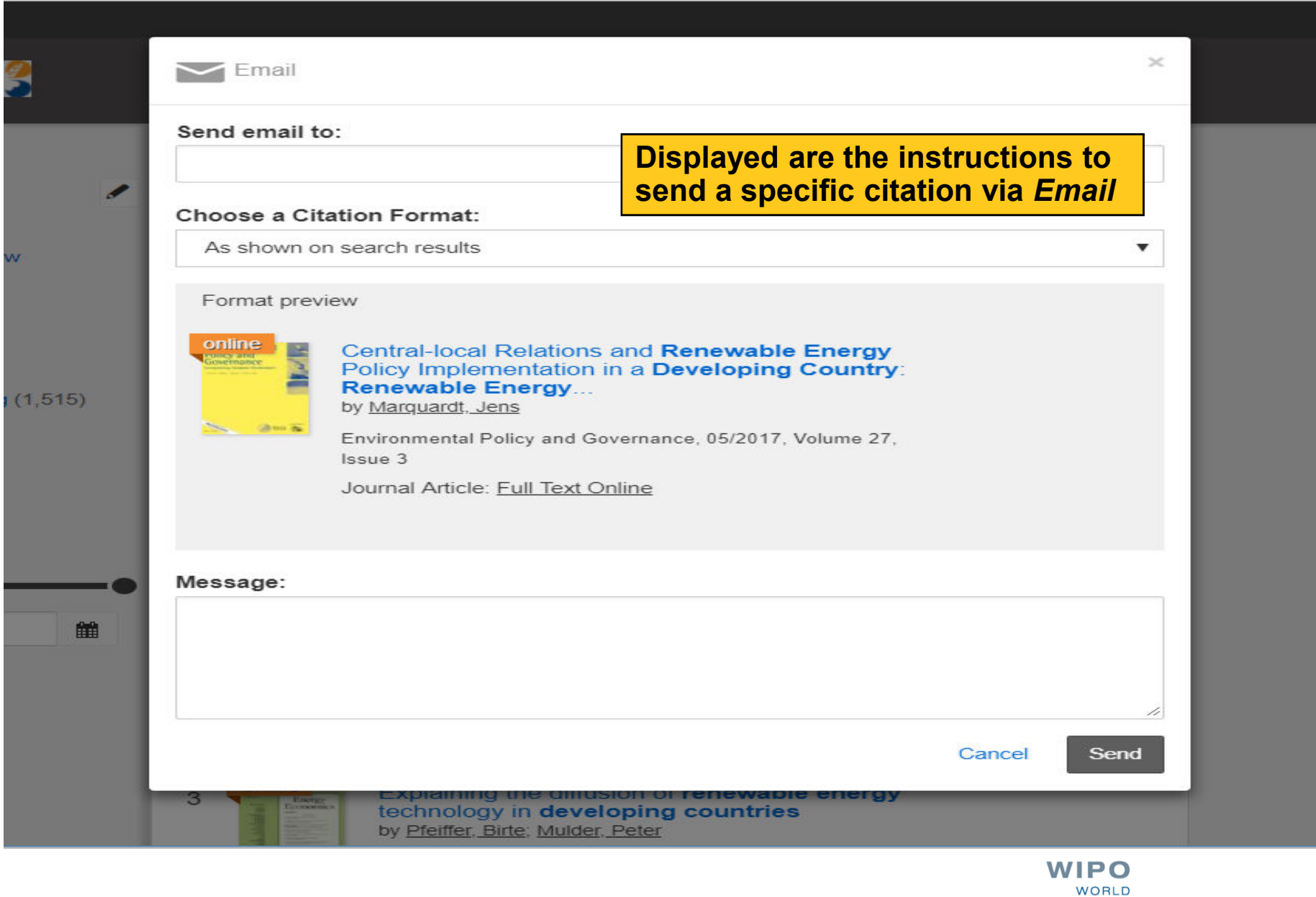

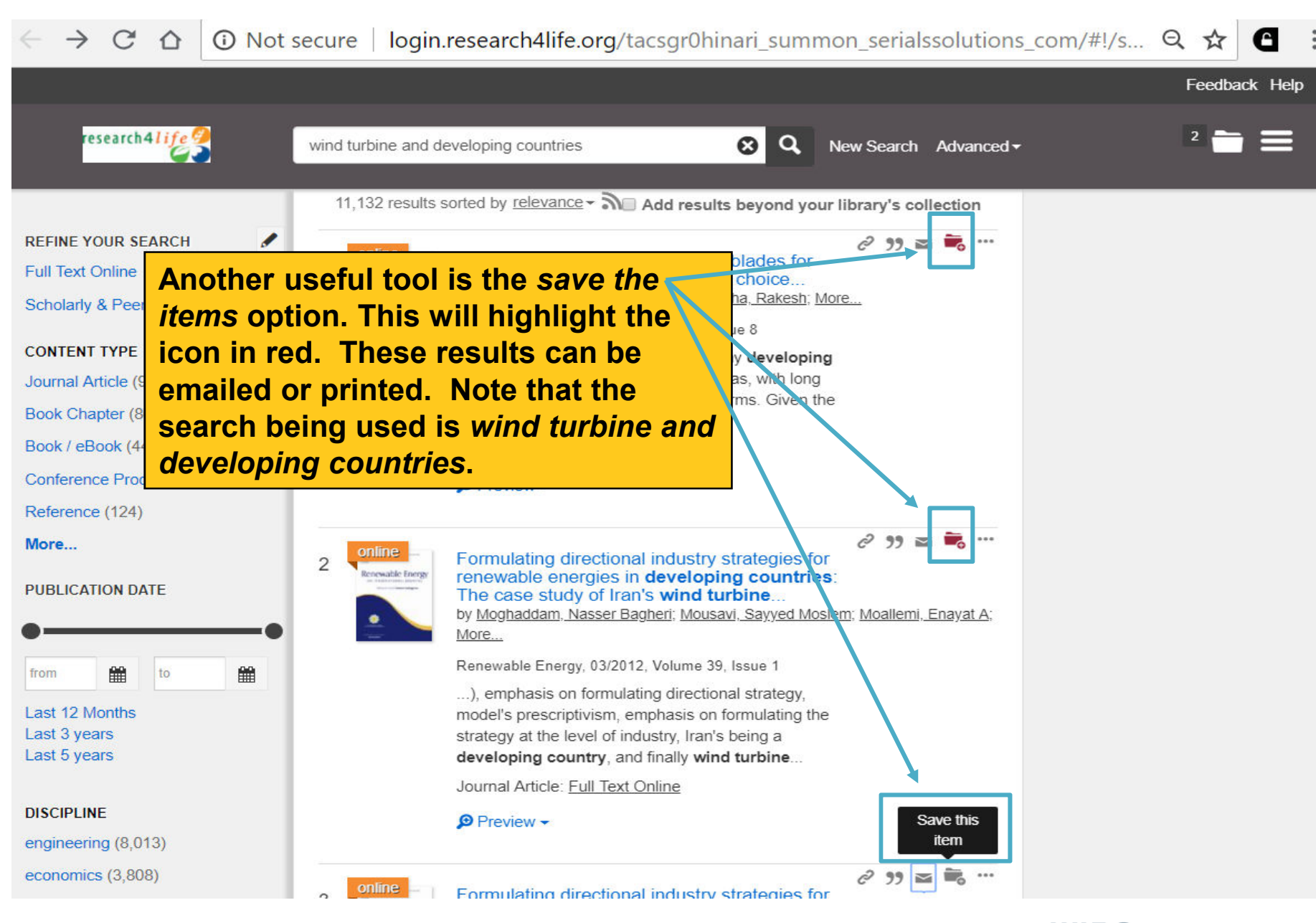

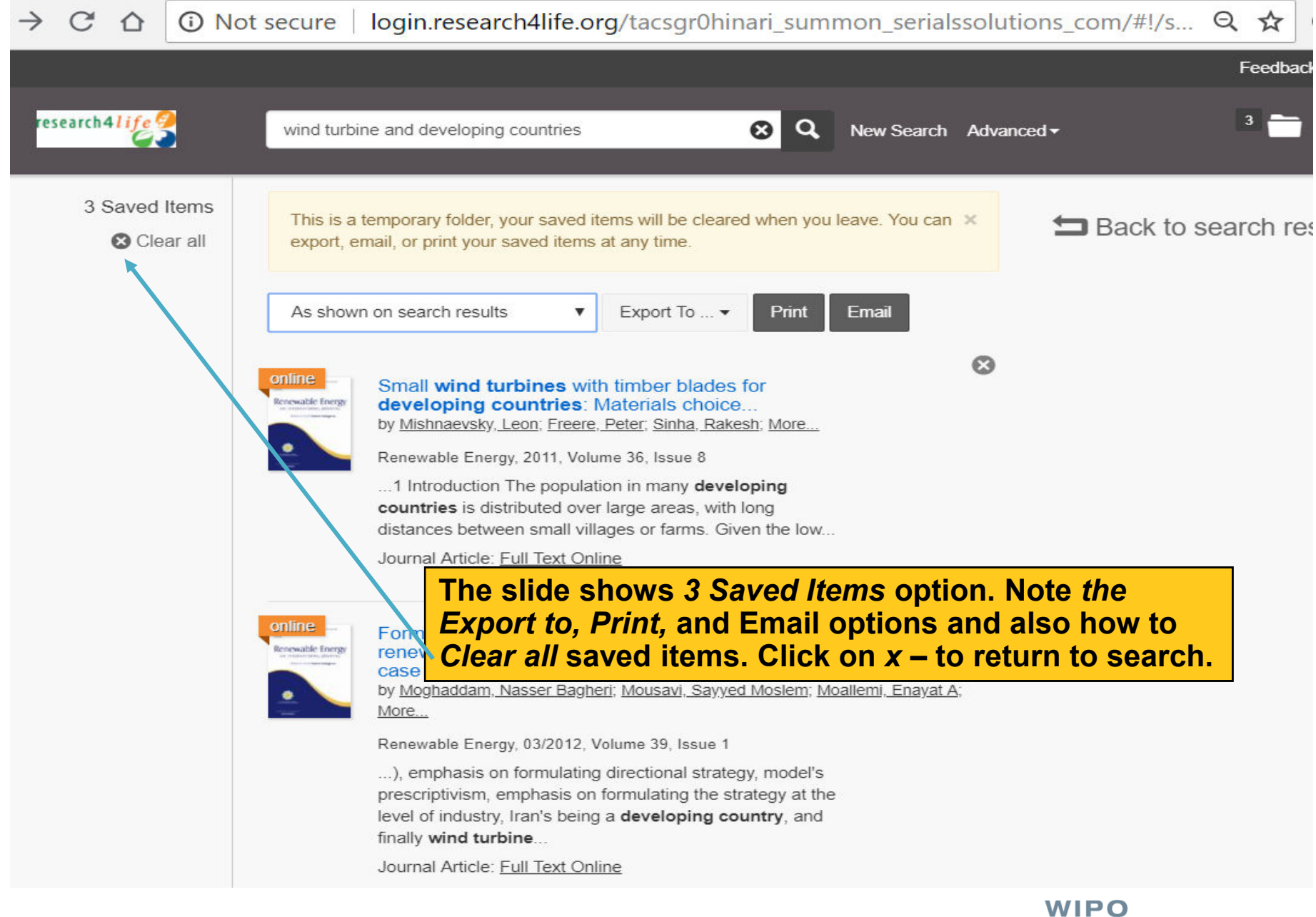

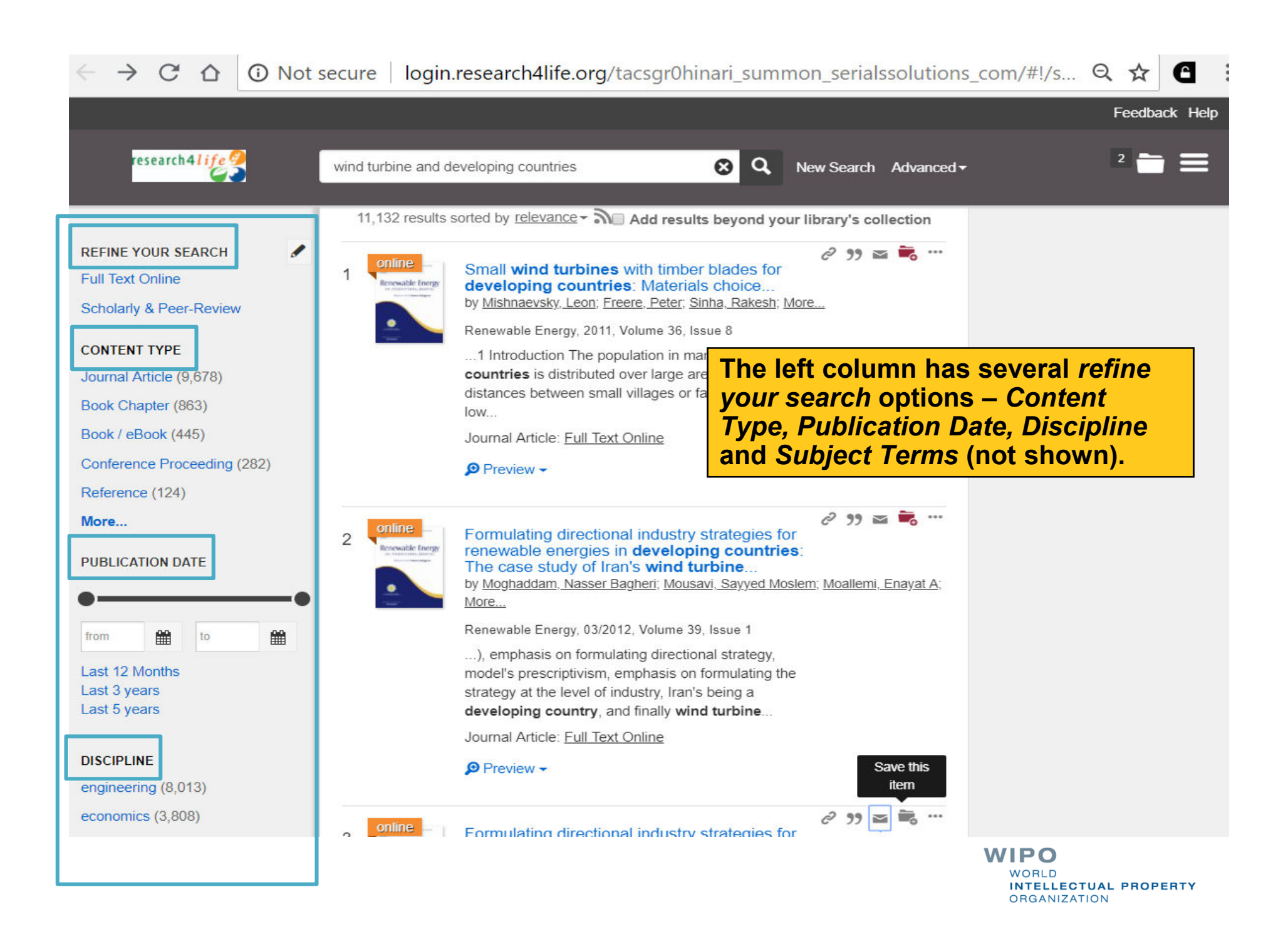

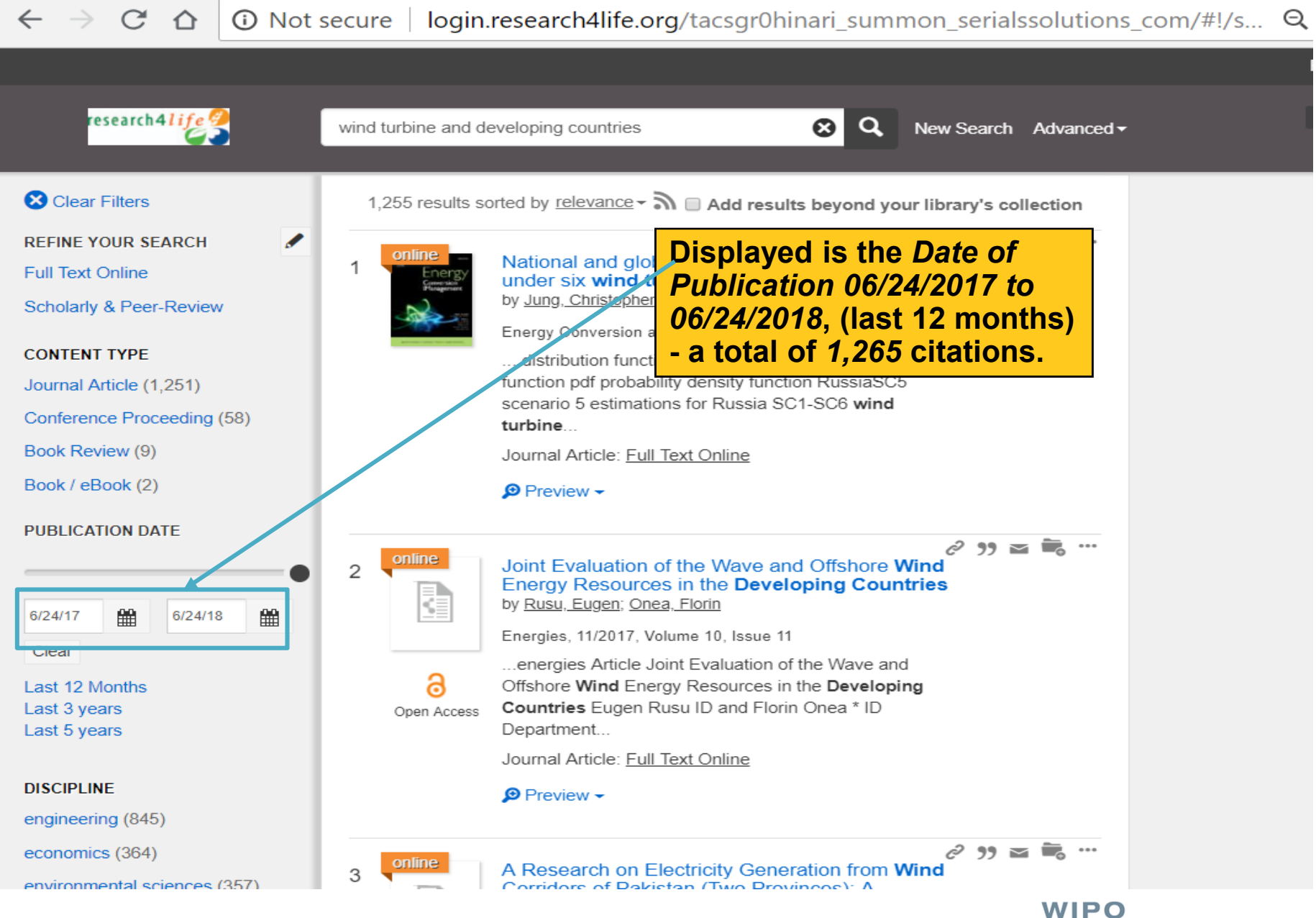

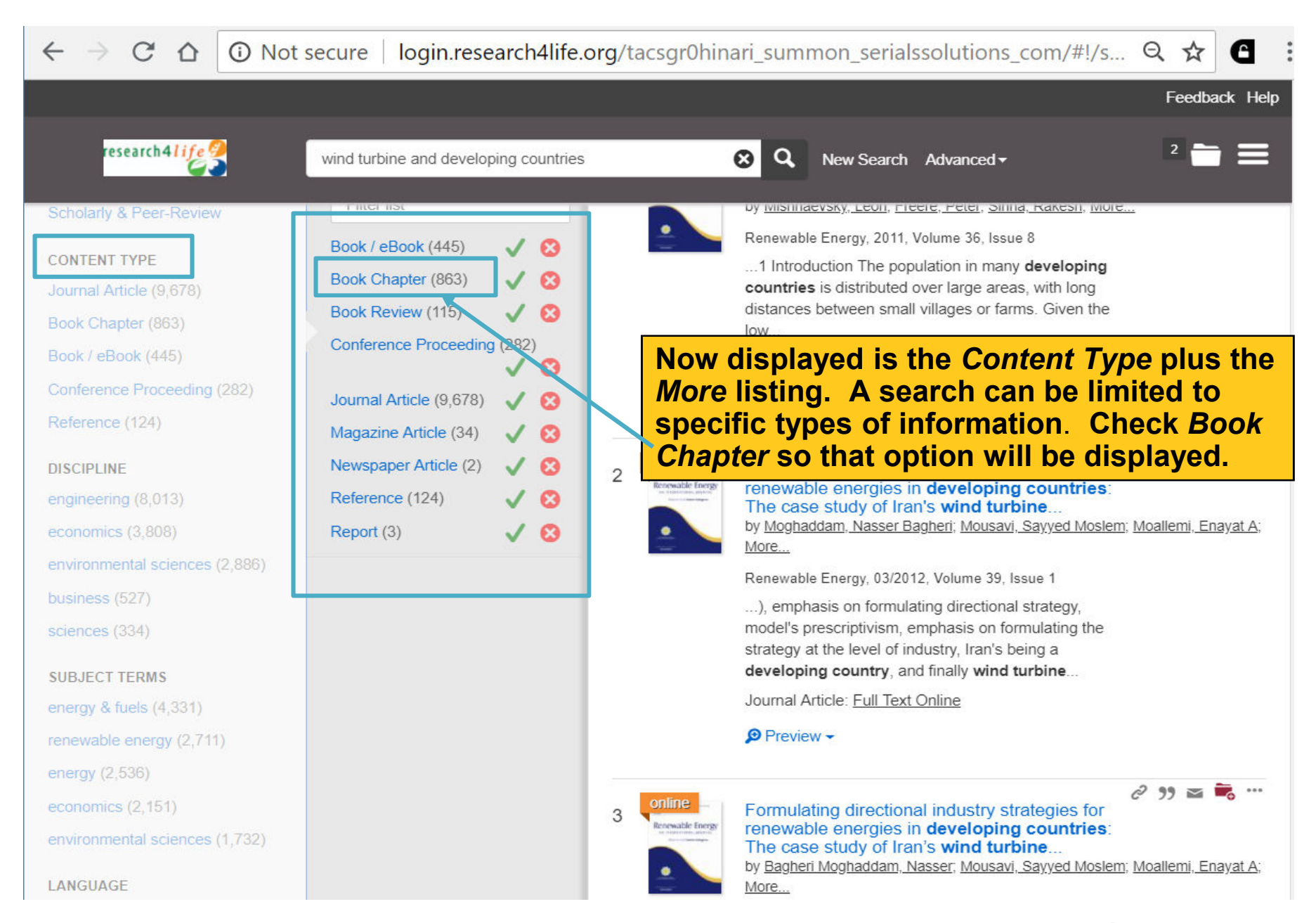

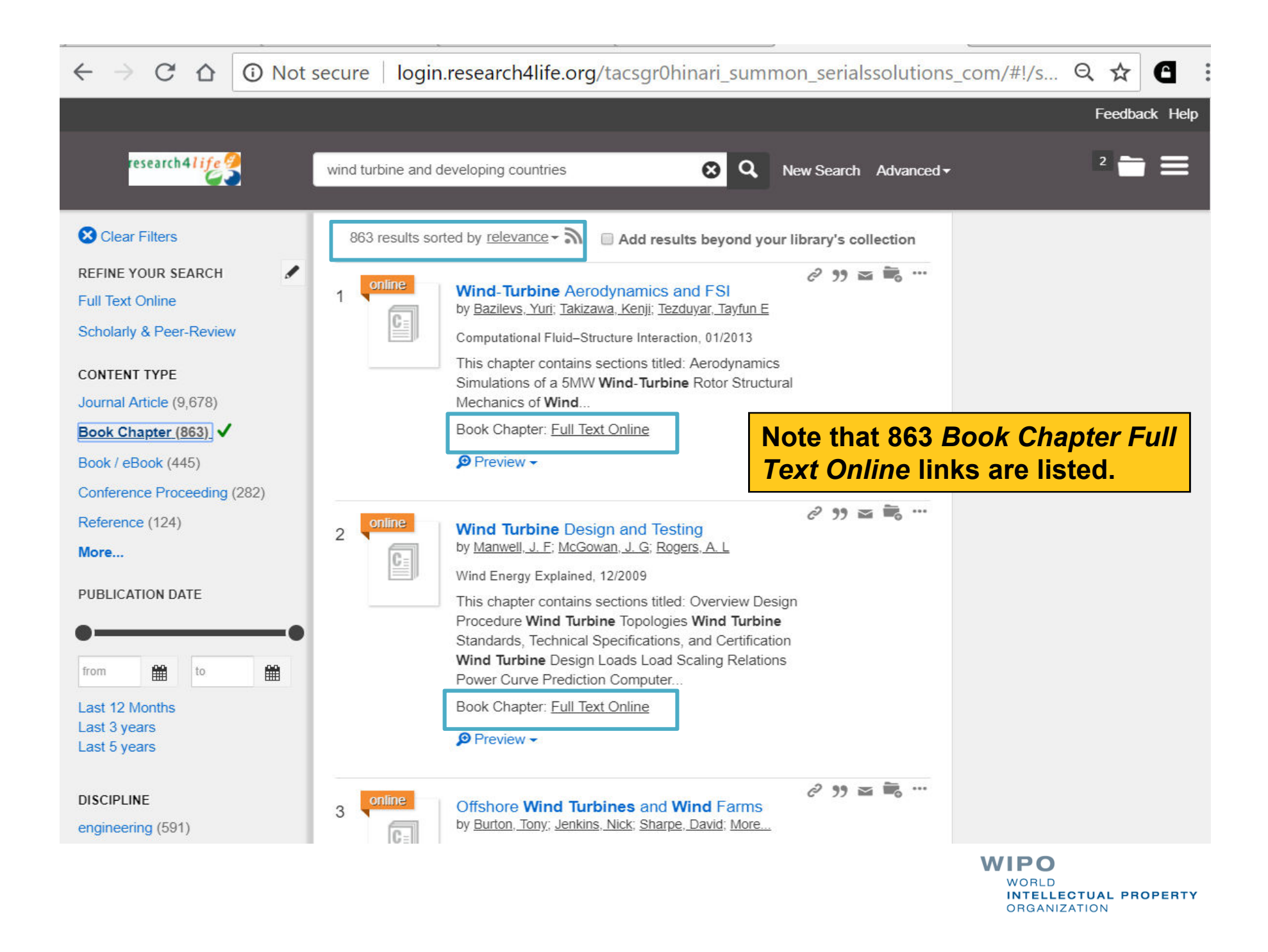

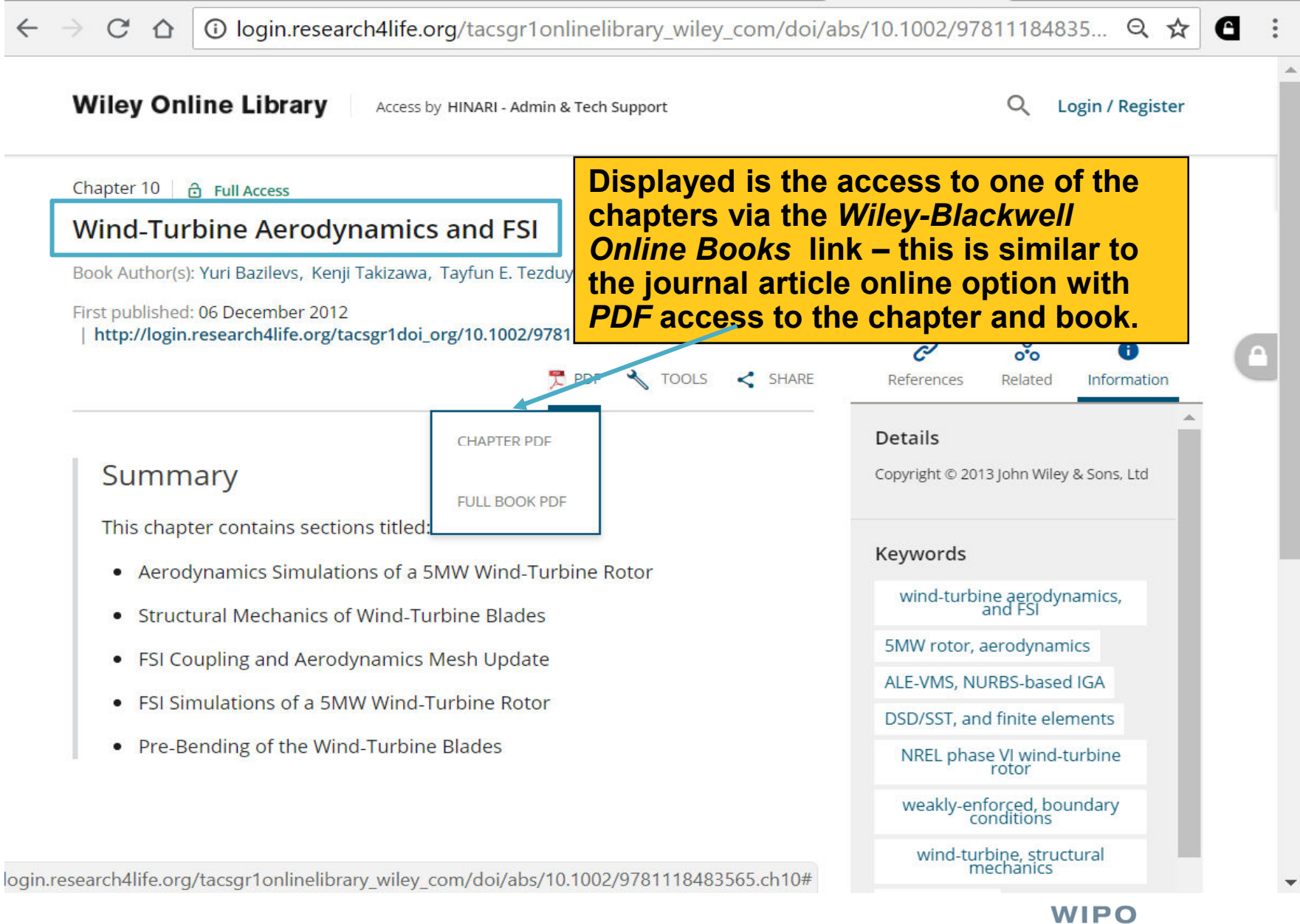

# 10

 $\mathcal{C}$ 

∩

**Displayed is the PDF of Chapter 10 of this Wiley-Blackwell ebook.** 

## Wind-Turbine Aerodynamics and FSI

Countries around the world are putting substantial effort into the development of wind energy technologies. The ambitious wind energy goals put pressure on the wind energy industry research and development to significantly enhance current wind generation capabilities in a short period of time and decrease the associated costs. This calls for transformative concepts and designs (e.g., floating offshore wind turbines) that must be created and analyzed with highprecision methods and tools. These include complex-geometry, 3D, time dependent, multiphysics predictive simulation methods and software that will play an increasingly important role as the demand for wind energy grows.

Currently most wind-turbine aerodynamics and aeroelasticity simulations are performed using low-fidelity methods, such as the Blade Element Momentum (BEM) theory for the

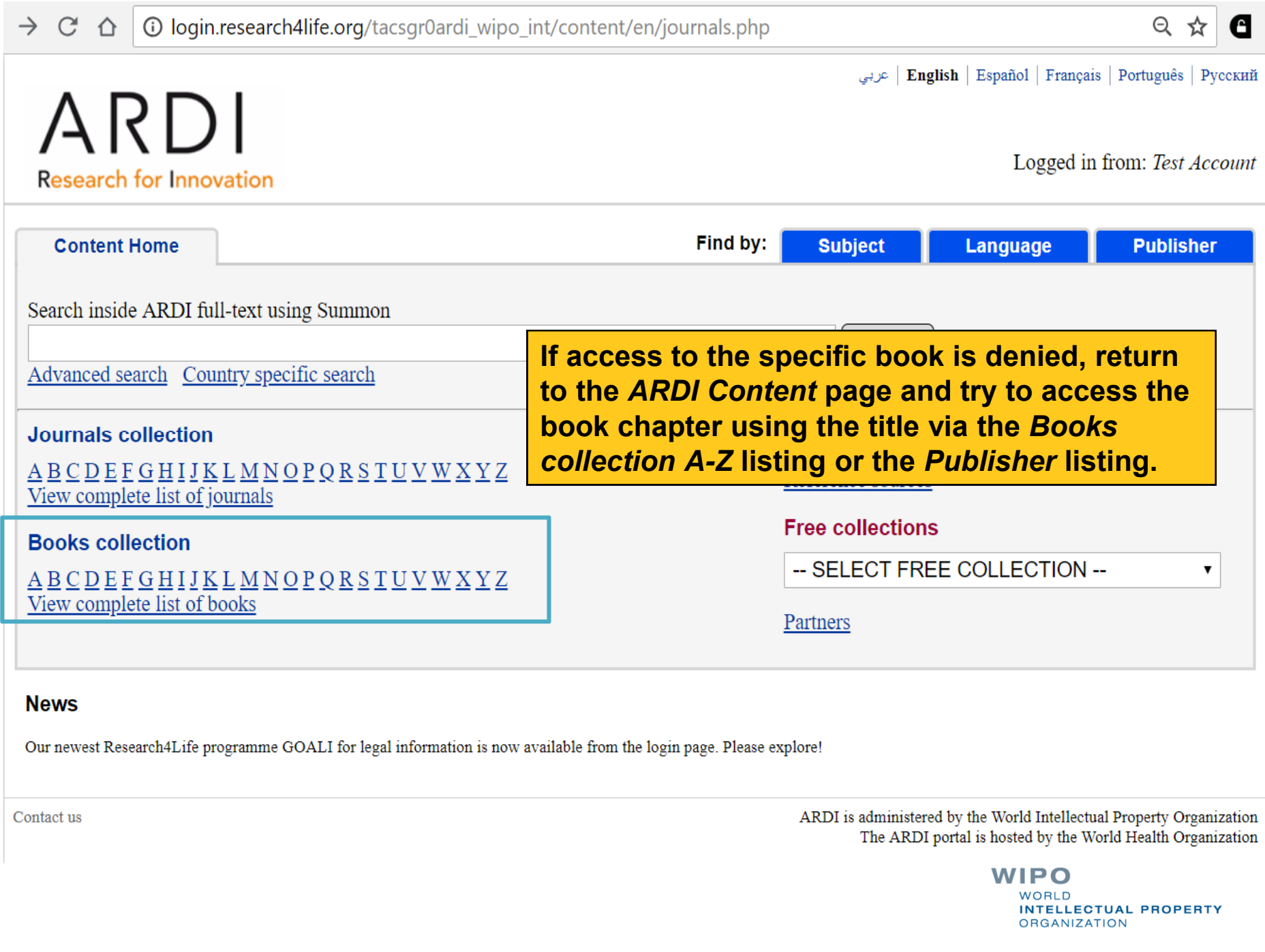

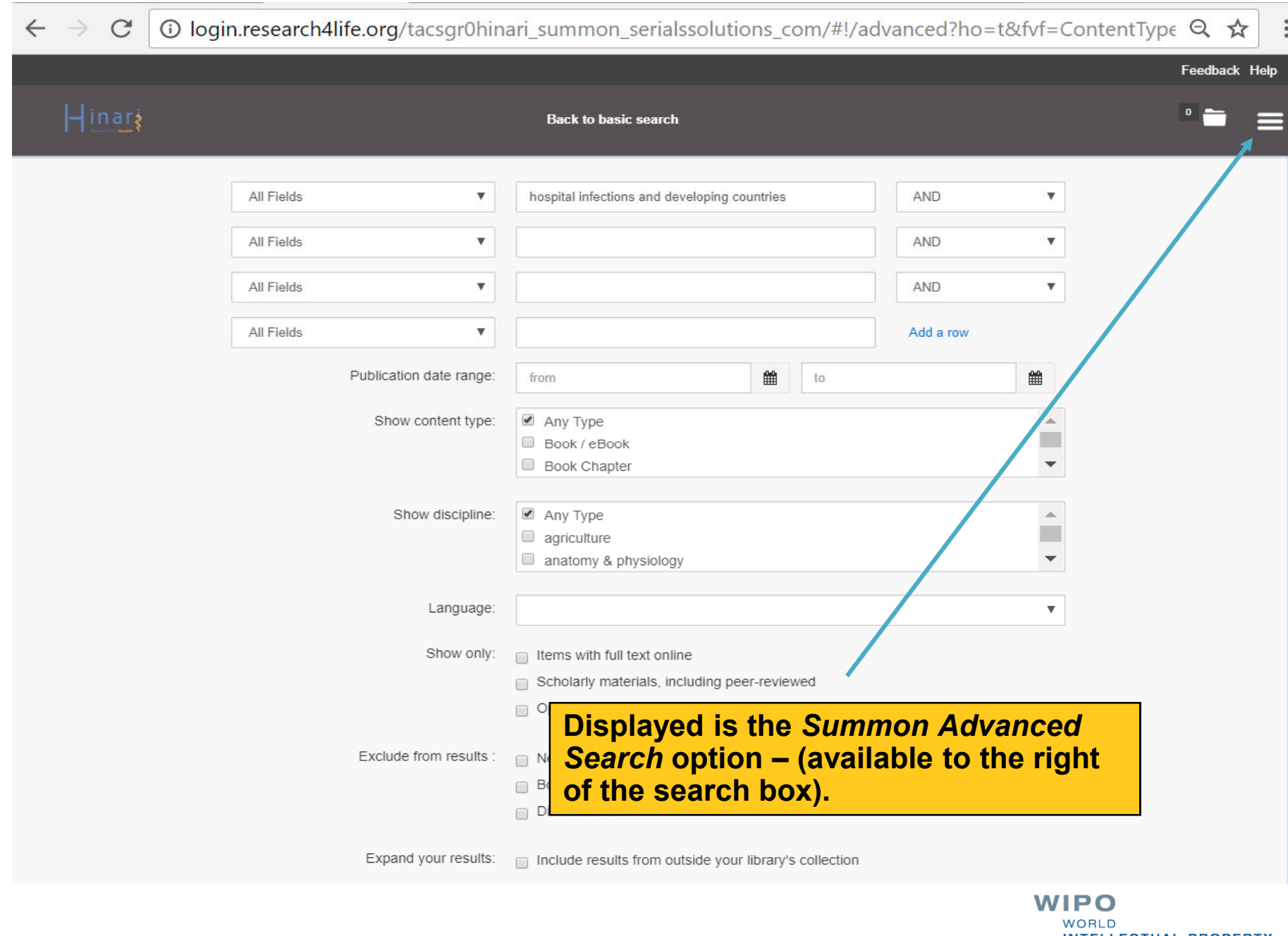

## **Exercises**

This is the end of the ARDI Basic Course Module 5

- See Appendix Module 5 Getting Full Text Articles via ARDI/Summon and Google Scholar
- Complete the exercises for this module in the accompanying (exercises) word document

Updated - July, 2018